**CMP7033**

# **Databases for Enterprise**

**Assignment Part A S12763849**

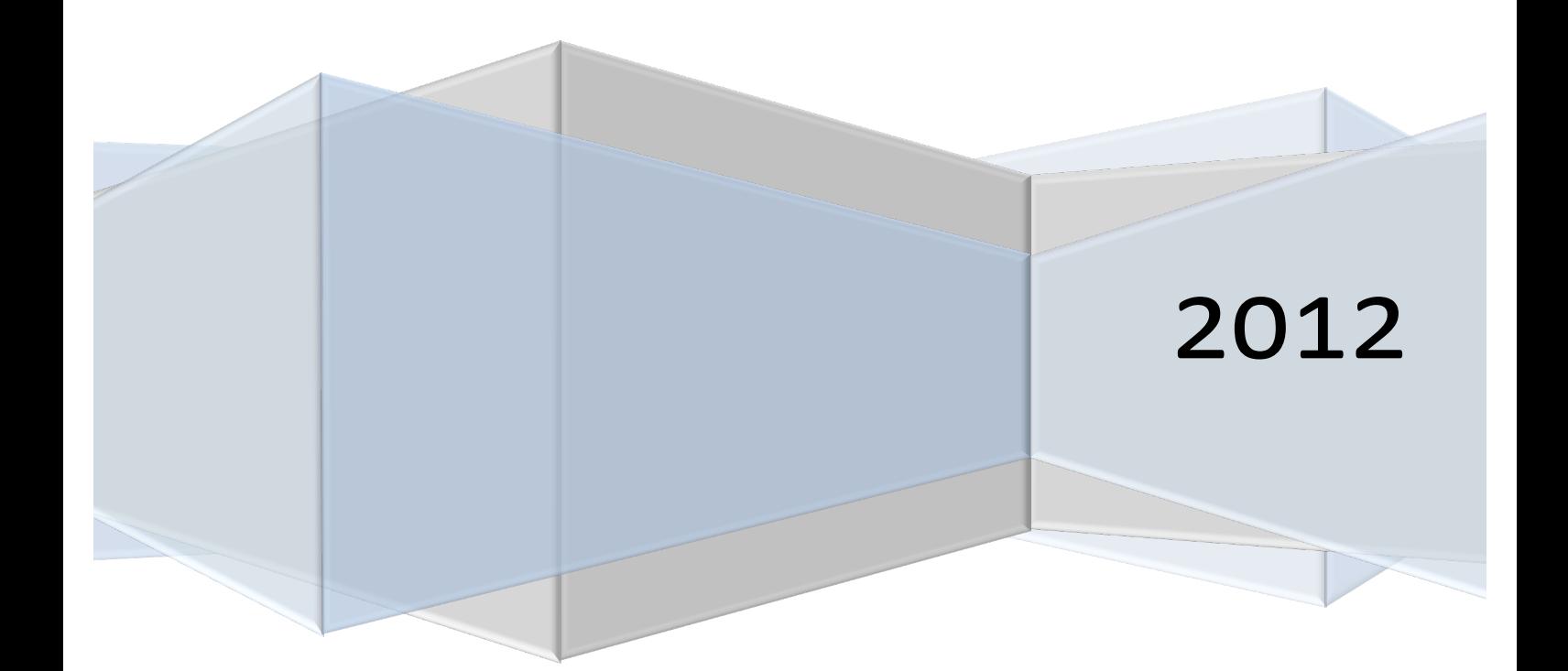

# **Table of Contents**

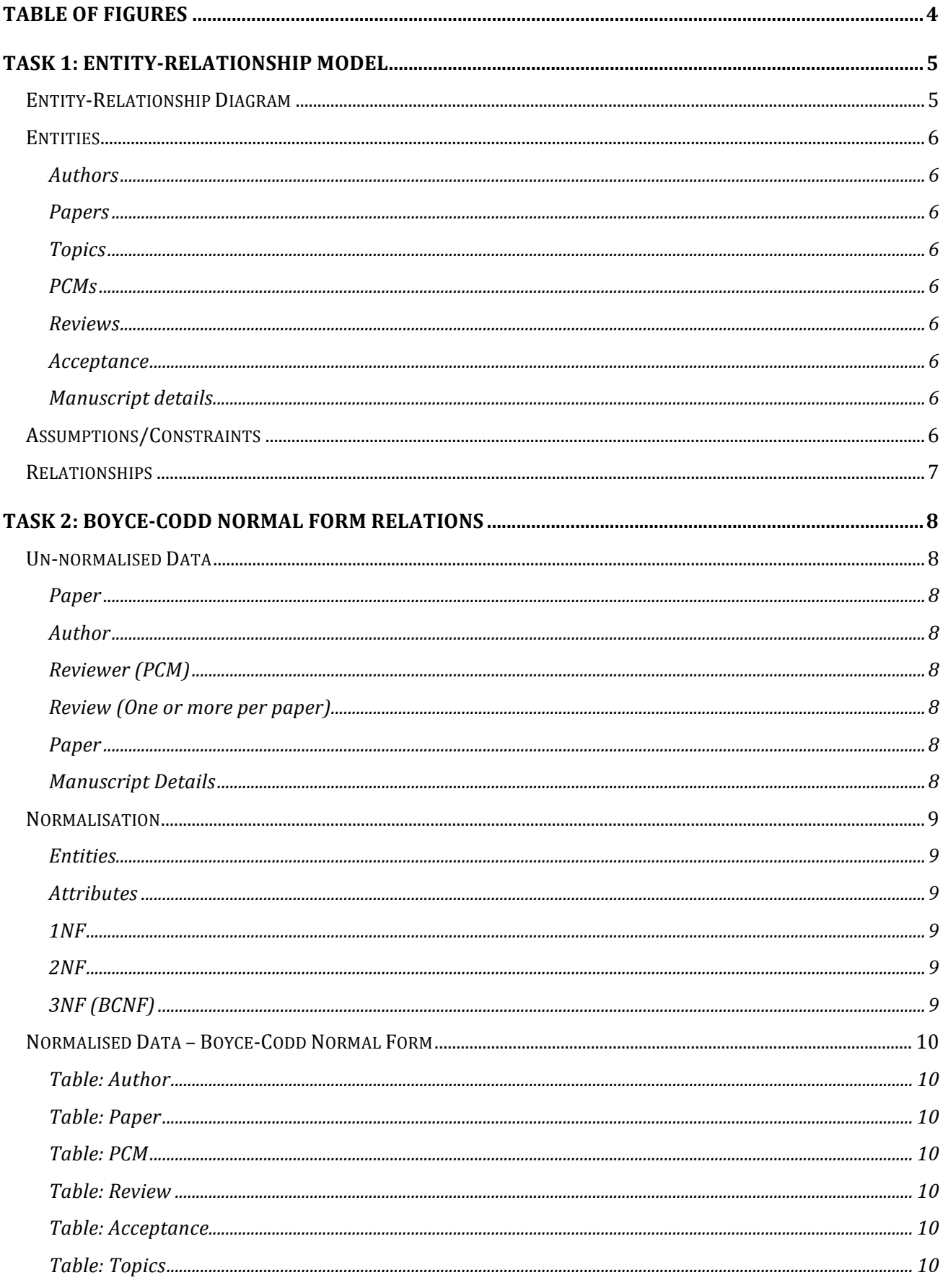

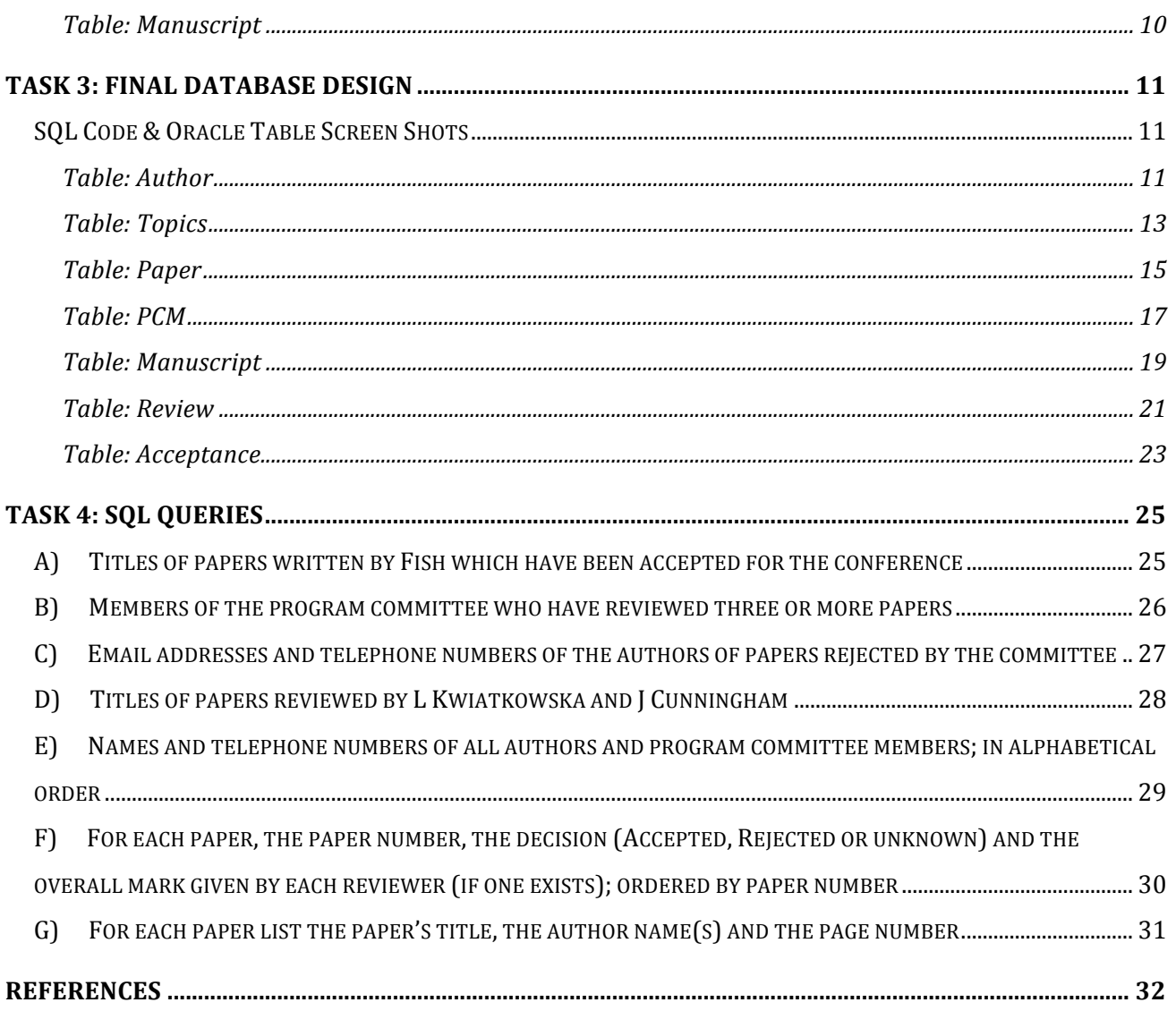

# **Table of Figures**

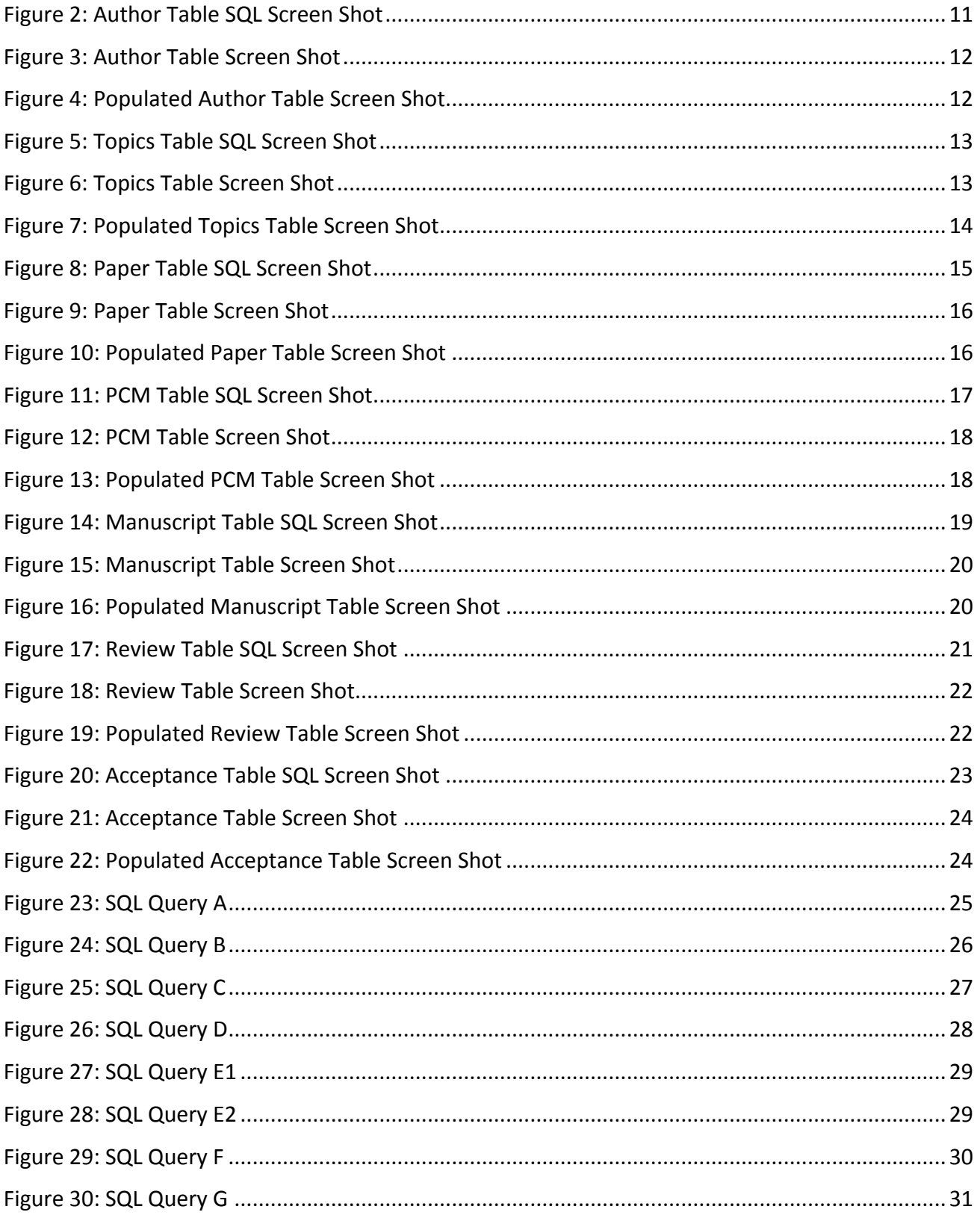

# **Task 1: Entity-Relationship Model**

# **Entity-Relationship Diagram**

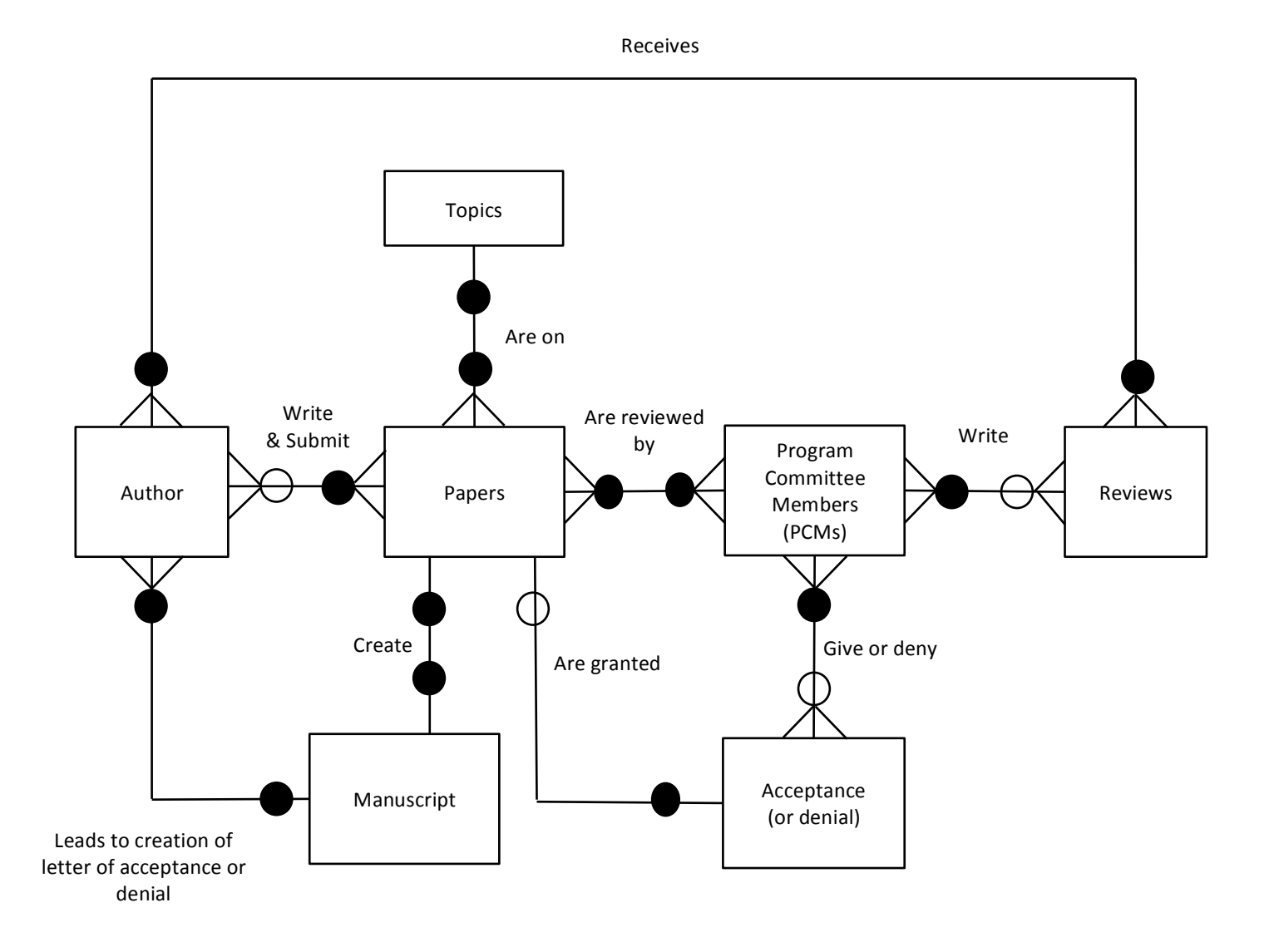

**Figure 1: Entity Relationship Diagram** 

# **Entities**

**Authors** (**Author ID**, Author Name, Author Email, Author phone)

# **Papers**

(**Paper\_No**, Paper\_Title, Paper\_Topic) 

# **Topics** (**Topic\_ID**, Topic)

**PCMs** (**PCM\_ID**, PCM\_Name, PCM\_Email, PCM\_Phone)

**Reviews** (*PCM ID*, Reviewers Name, Relevance, Originality, Technical Merit, Overall Mark)

# **Acceptance** (*Paper\_No*, Decision)

# **Manuscript details**

(Paper\_No, Page Number, Copyright, Received, Length, Format)

# **Assumptions/Constraints**

- Multiple papers can be written by one or two authors, but no more.
- Authors can have similar (or same) names so an author ID is required and used.
- Each individual paper is on one specific topic.
- Each PCM oversees multiple topic areas and therefore papers.
- PCMs write one review per paper.
- A PCM covers no more than 4 topic areas.
- Only the lead author receives the confirmation letter and review.
- Acceptance or denial can be given to more than one author.
- Papers can have similar (or same) titles therefore a paper no is required and used.
- Each topic has just one topic ID.
- PCMs can have similar (or same) names so a PCM ID is required and used.
- No more than two authors write a paper.

# **Relationships**

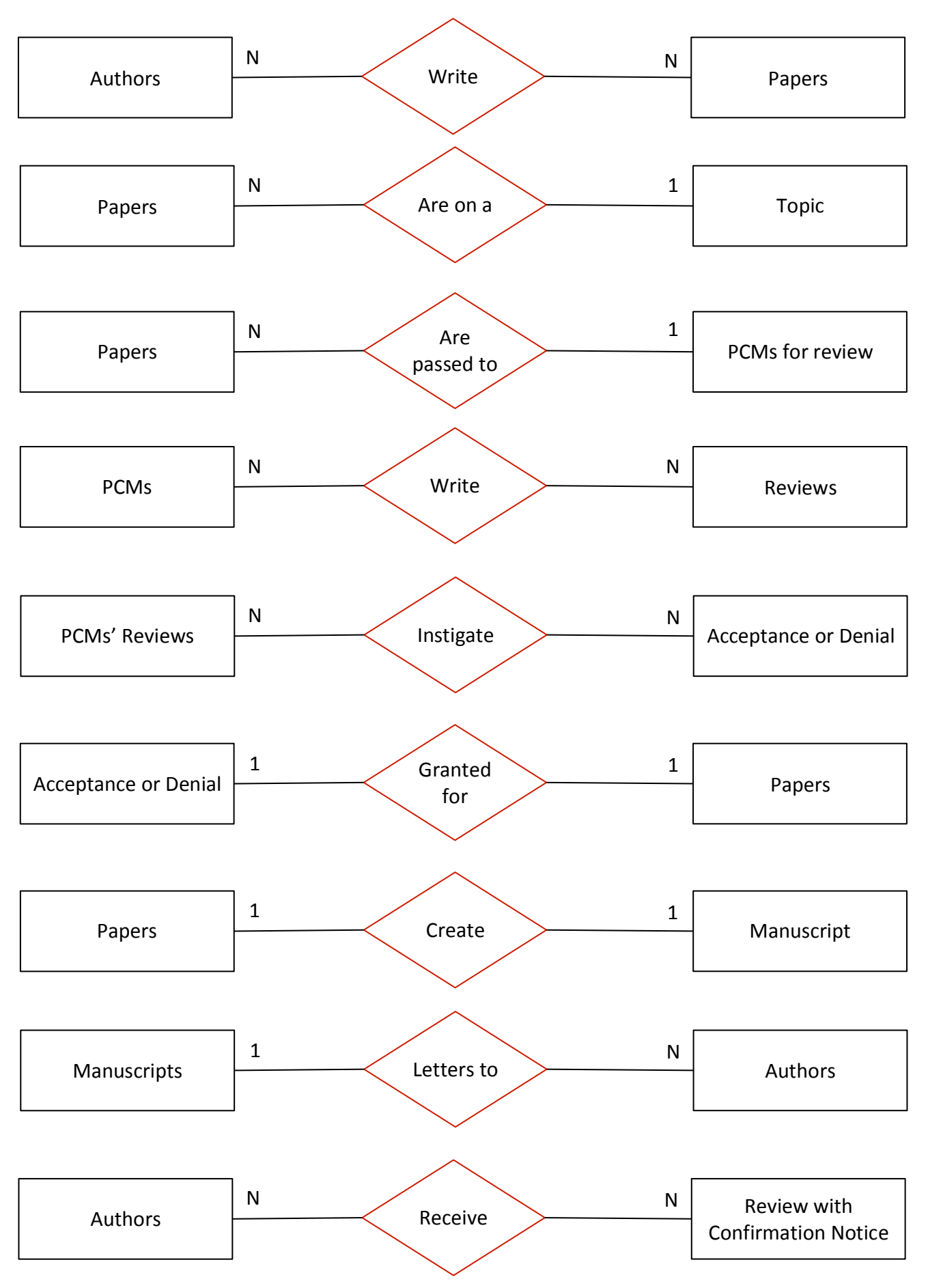

# **Task 2: Boyce-Codd Normal Form Relations**

# **Un-normalised Data**

# **Paper**

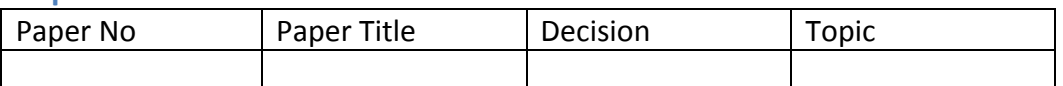

## **Author**

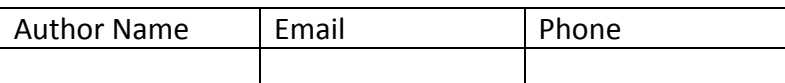

# **Reviewer (PCM)**

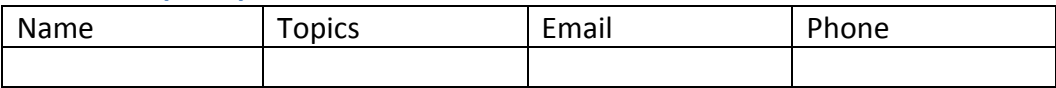

# **Review (One or more per paper)**

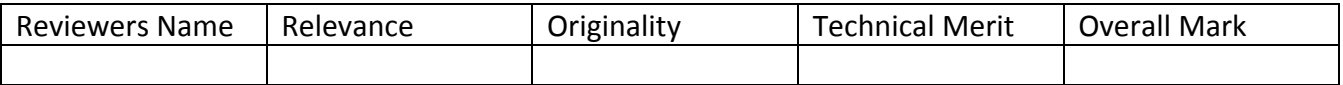

# **Paper**

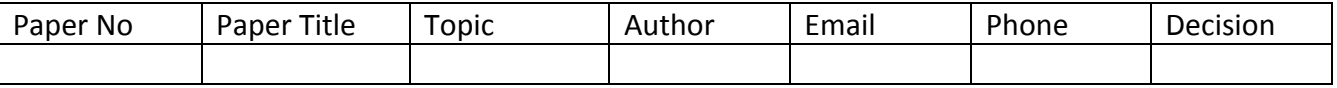

# **Manuscript Details**

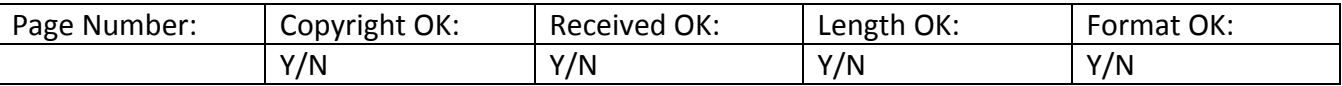

# **Normalisation**

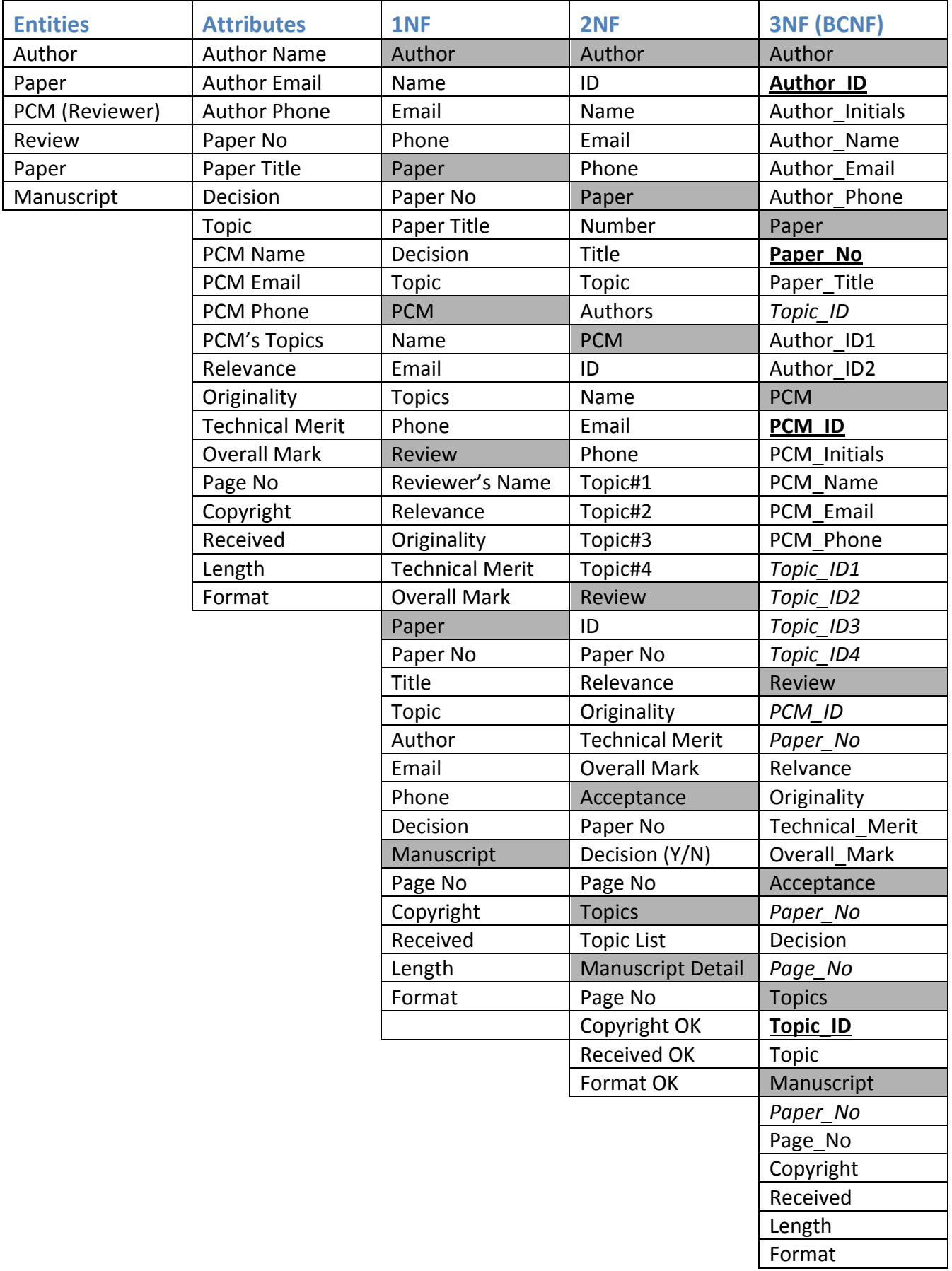

# **Normalised Data – Boyce-Codd Normal Form**

### **Table: Author**

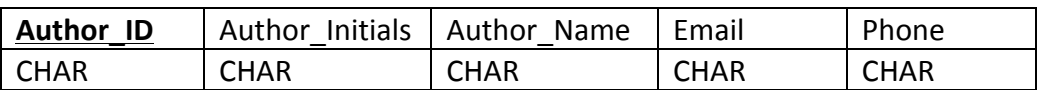

### **Table: Paper**

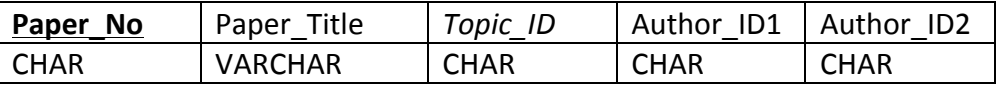

### **Table: PCM**

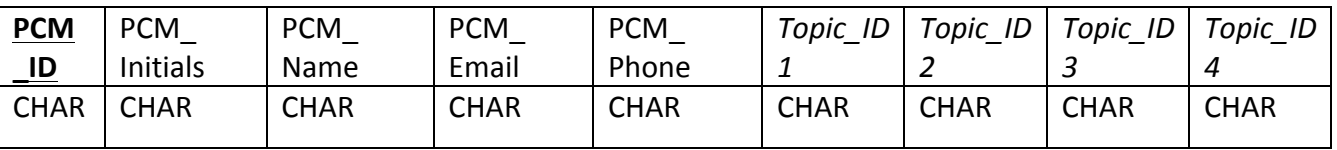

# **Table: Review**

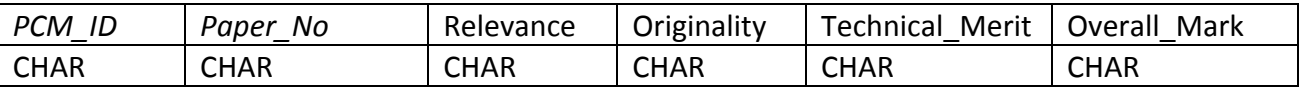

### **Table: Acceptance**

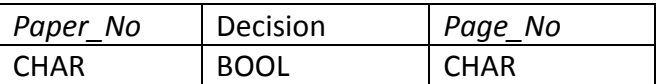

## **Table: Topics**

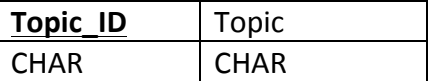

### **Table: Manuscript**

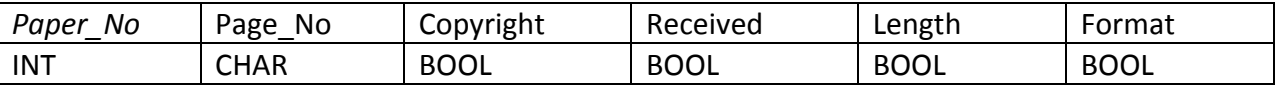

N.B. According to Oracle® Reference Database (2012),

"Because SQL has no data type equivalent to BOOLEAN, you cannot:

- Assign a BOOLEAN value to a database table column
- Select or fetch the value of a database table column into a BOOLEAN variable
- Use a BOOLEAN value in a SQL statement, SQL function, or PL/SQL function invoked from a SQL statement"

To this end, CHAR (1) CHECK (xxx IN ('Y', 'N')) NOT NULL, will be used instead to have the same effect as a BOOLEAN value.

# **Task 3: Final Database Design**

# **SQL Code & Oracle Table Screen Shots**

### **Table: Author**

CREATE TABLE Author (Author\_ID CHAR (4), Author Initials CHAR (2), Author Name CHAR (20) NOT NULL, Author Email CHAR (40) NOT NULL, Author Phone CHAR (15) NOT NULL, PRIMARY KEY (Author\_ID));

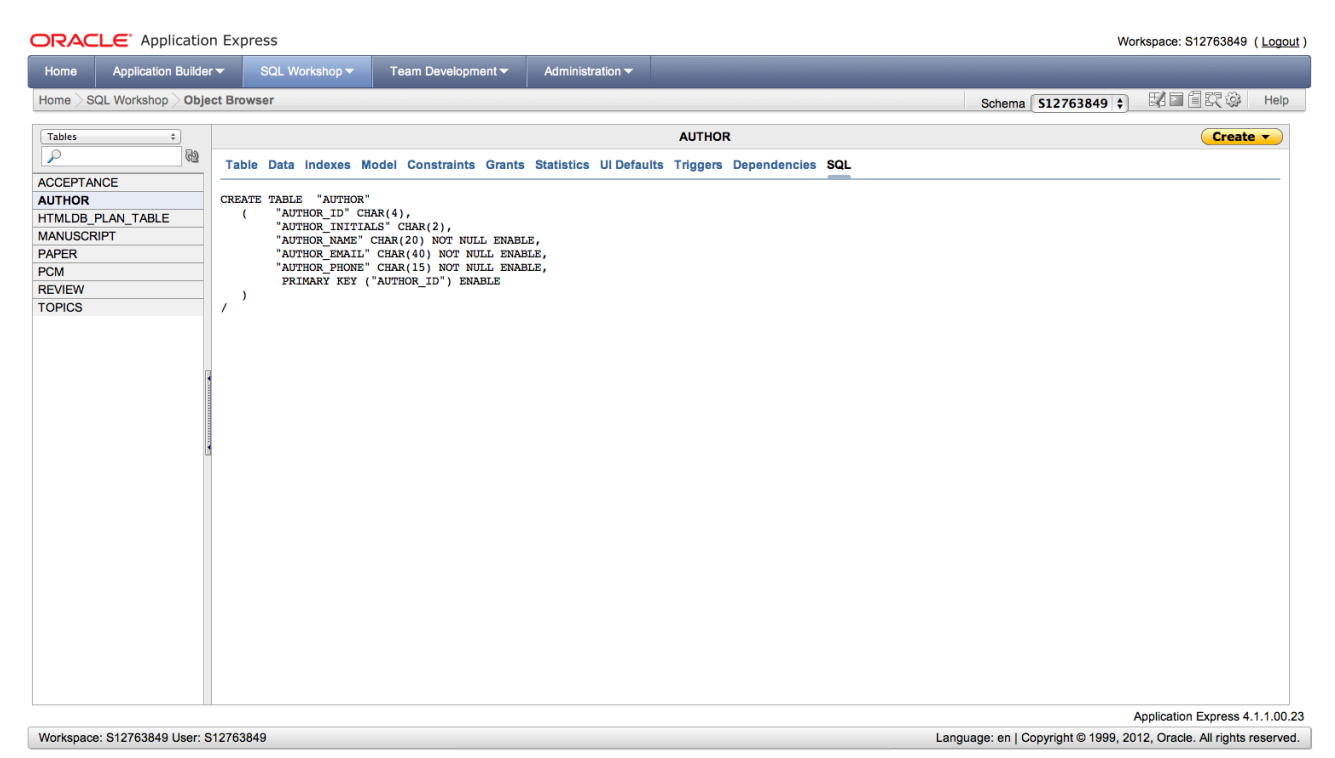

#### **Figure 2: Author Table SQL Screen Shot**

#### **ORACLE** Application Express

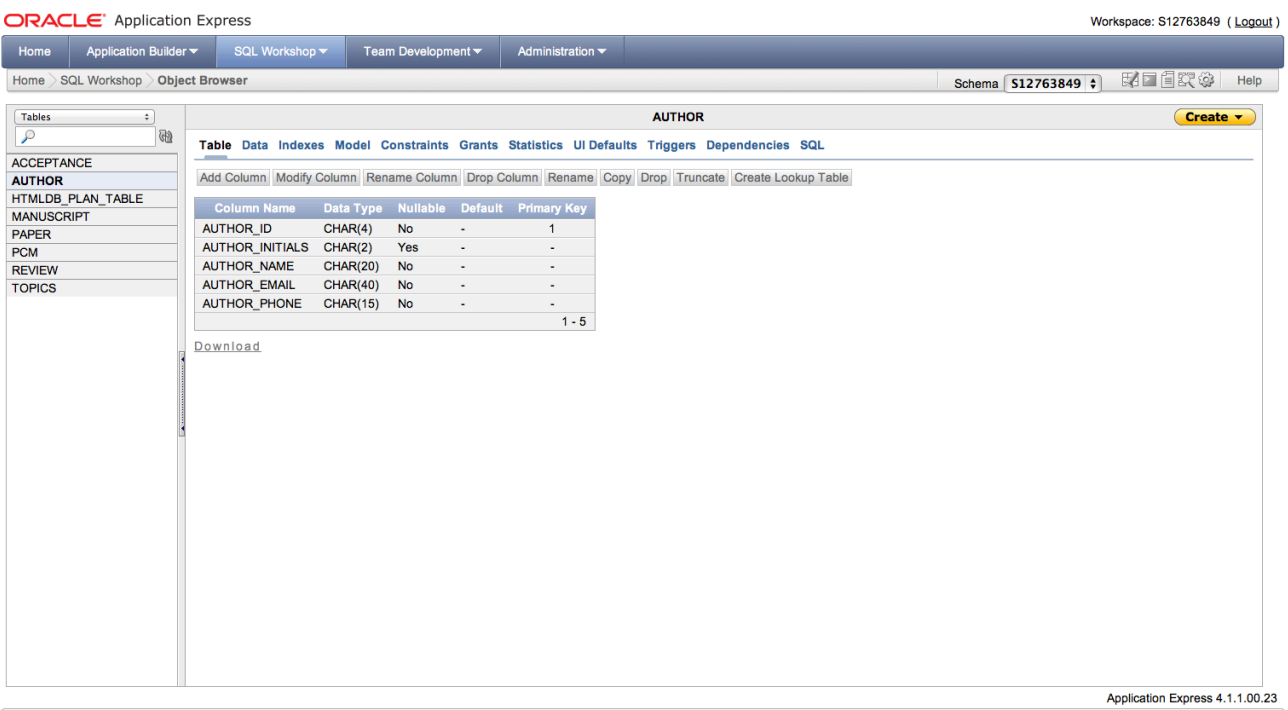

Workspace: S12763849 User: S12763849

**Figure 3: Author Table Screen Shot** 

#### ORACLE' Application Express

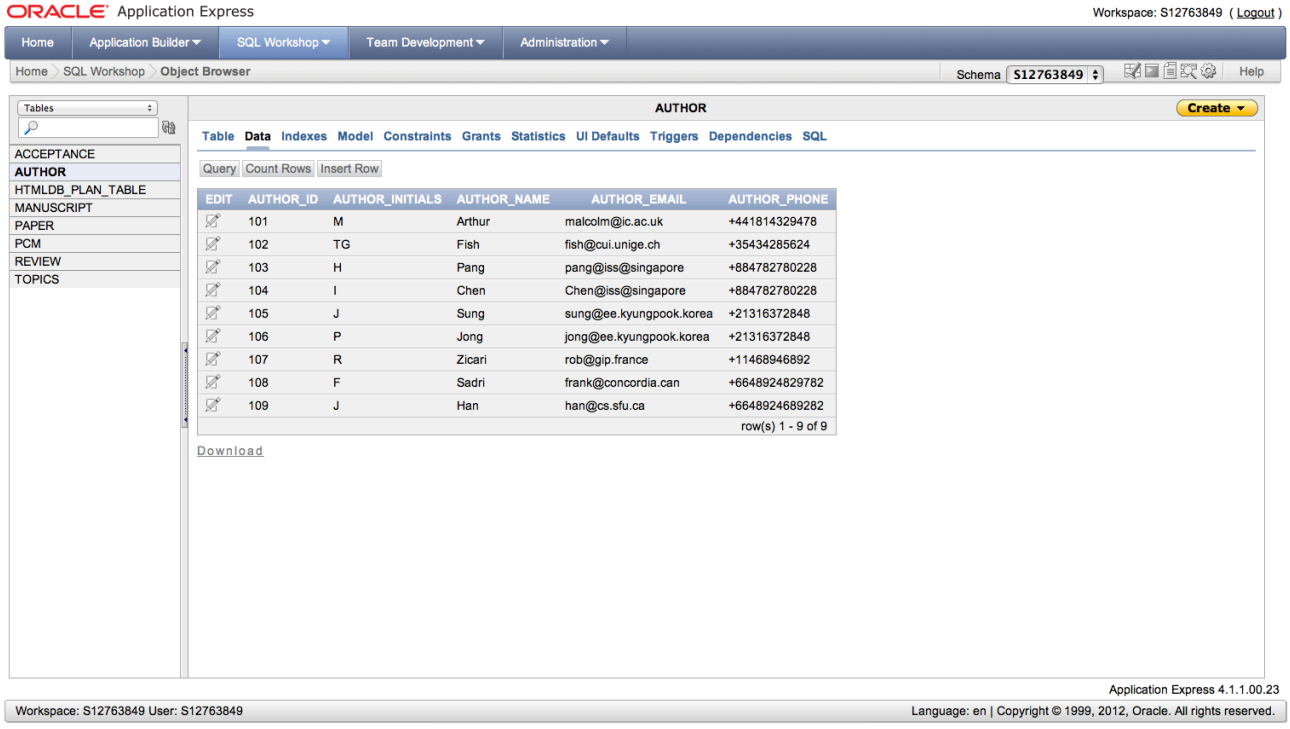

**Figure 4: Populated Author Table Screen Shot** 

Language: en | Copyright @ 1999, 2012, Oracle. All rights reserved.

# **Table: Topics**

CREATE TABLE Topics (Topic\_ID CHAR (3) NOT NULL, Topic CHAR (20) NOT NULL, PRIMARY KEY (Topic ID));

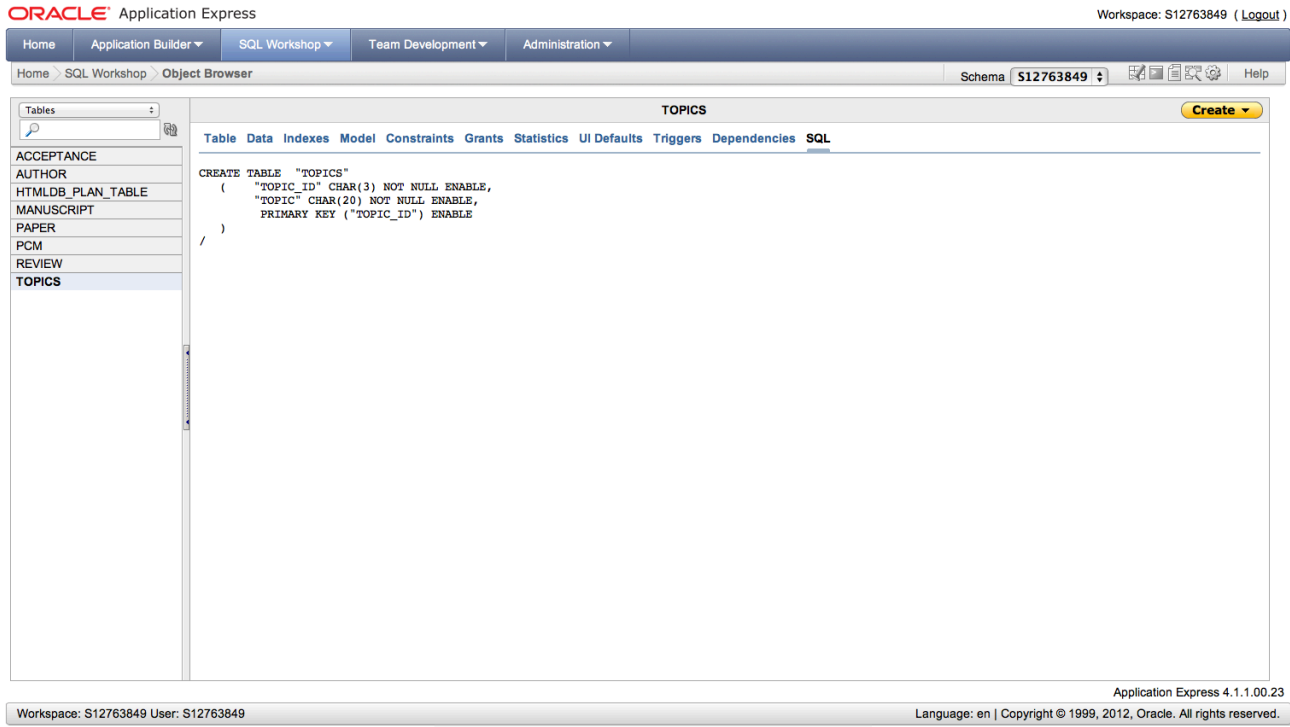

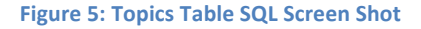

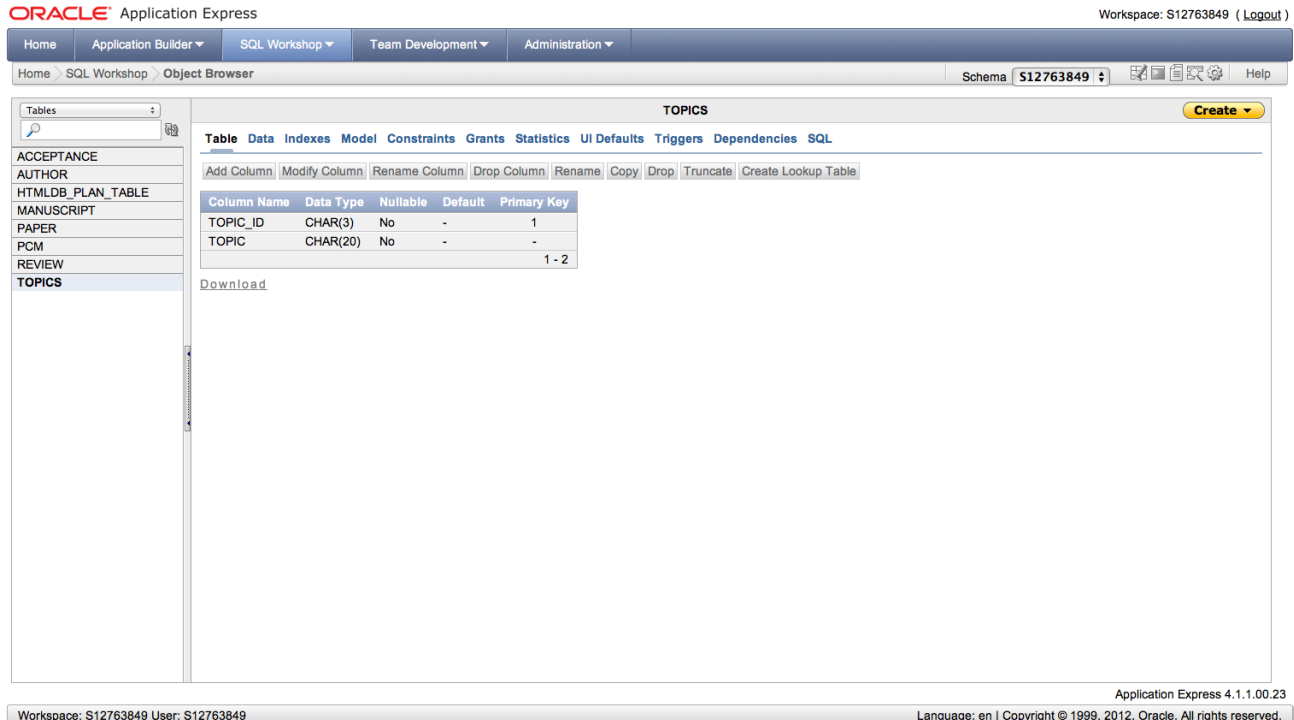

**Figure 6: Topics Table Screen Shot** 

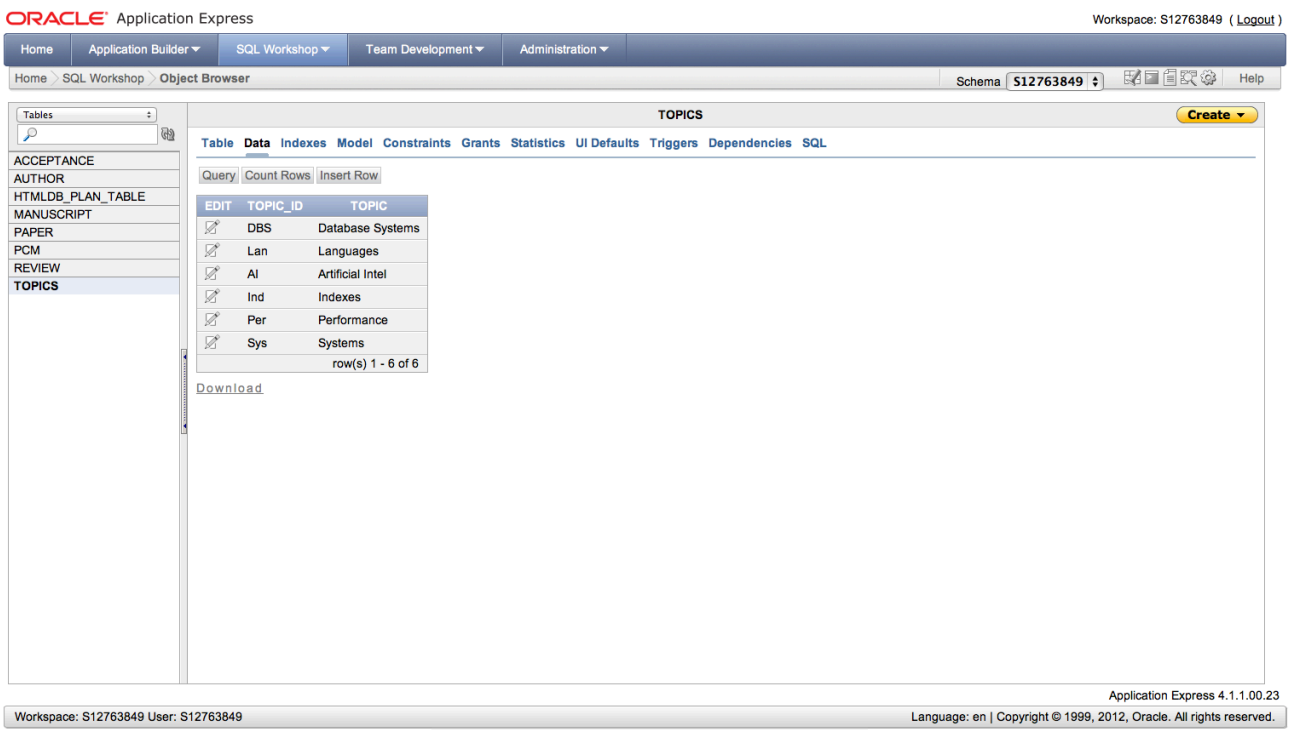

**Figure 7: Populated Topics Table Screen Shot** 

### **Table: Paper**

CREATE TABLE Paper (Paper\_No INTEGER, Paper Title VARCHAR (1000) NOT NULL, Topic\_ID CHAR (3) NOT NULL, Author\_ID1 CHAR (4) NOT NULL, Author ID2 CHAR (4), PRIMARY KEY (Paper No), FOREIGN KEY (Topic ID) REFERENCES Topics (Topic ID));

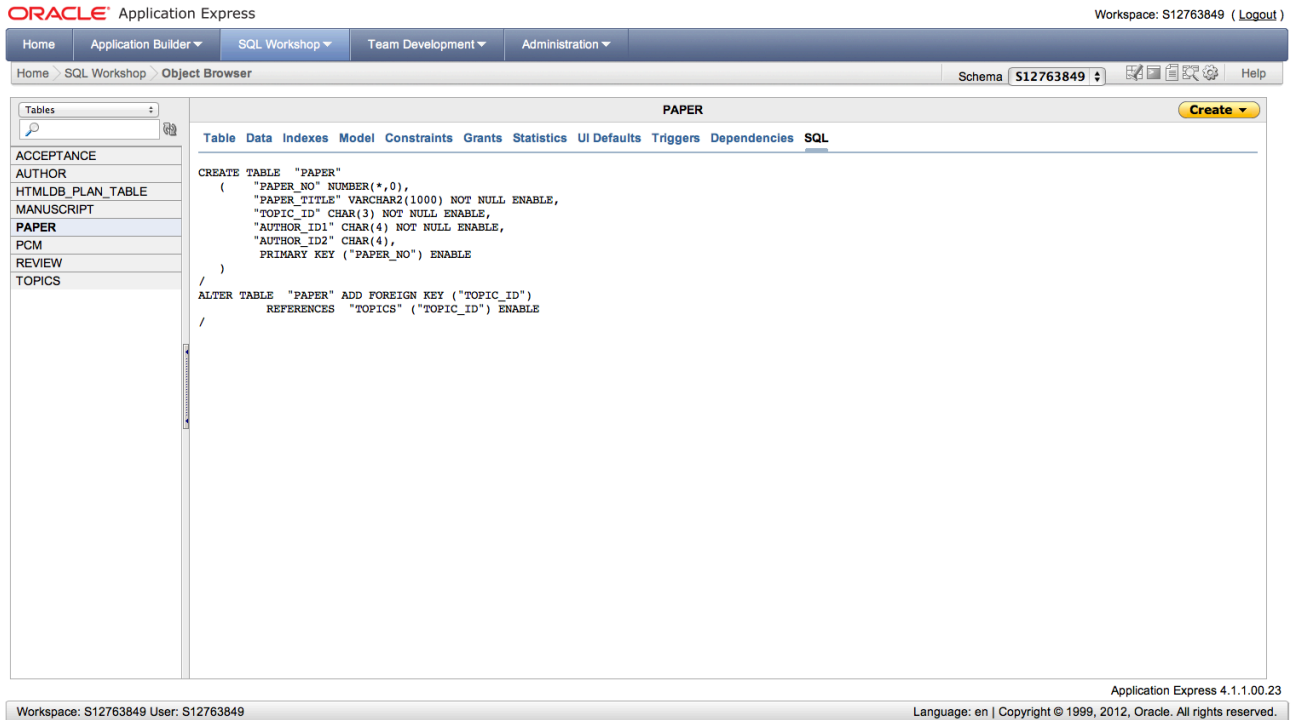

Workspace: S12763849 User: S12763849

**Figure 8: Paper Table SQL Screen Shot** 

#### **ORACLE** Application Express

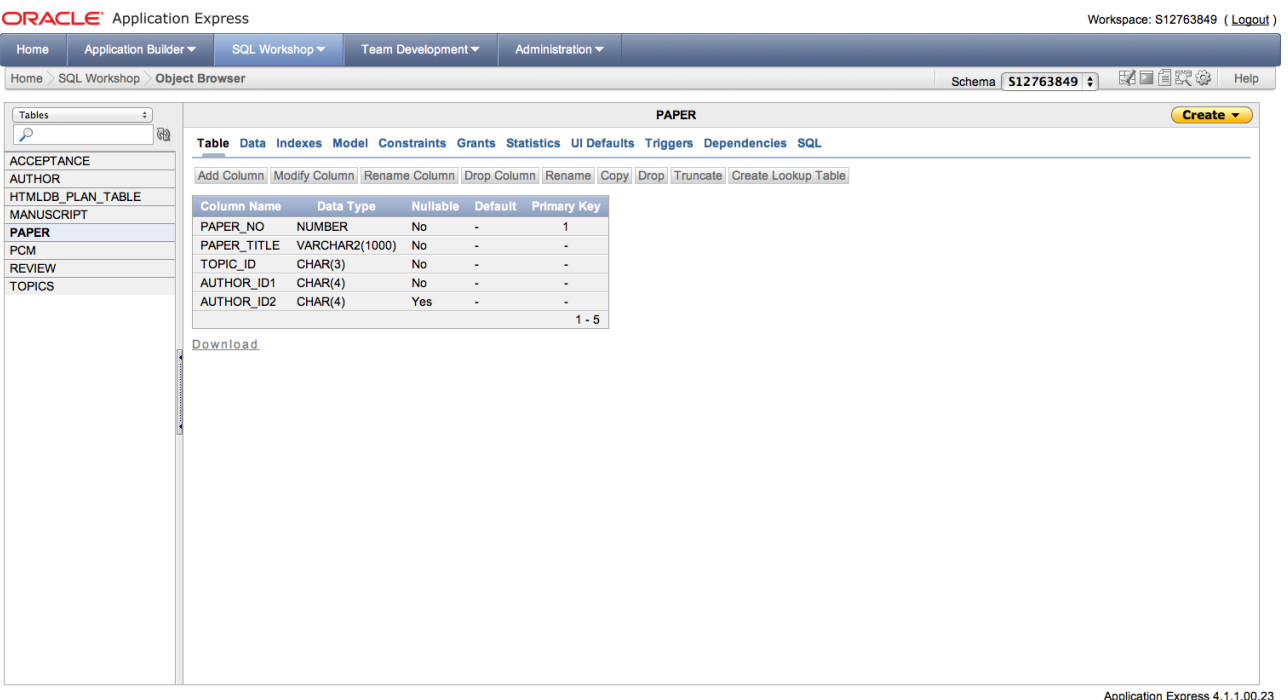

Workspace: S12763849 User: S12763849

**Figure 9: Paper Table Screen Shot** 

#### **ORACLE** Application Express

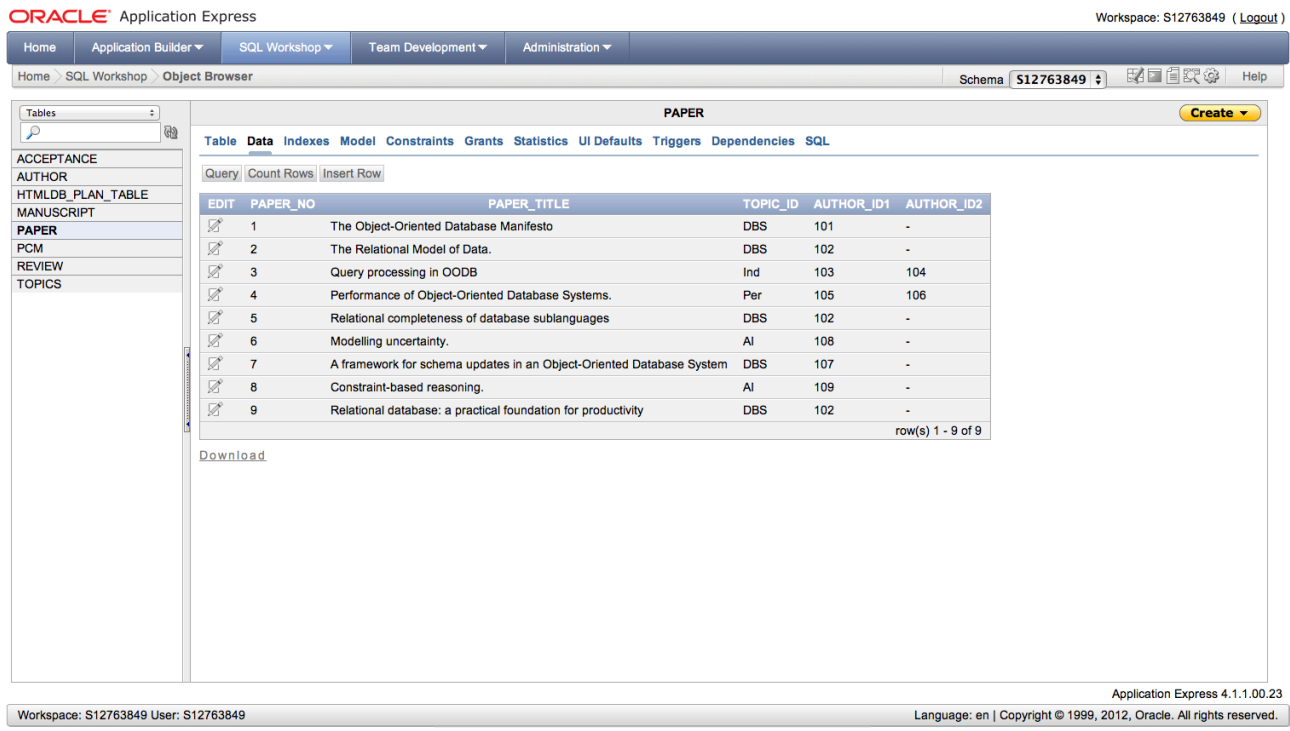

**Figure 10: Populated Paper Table Screen Shot** 

Language: en | Copyright © 1999, 2012, Oracle. All rights reserved.

# **Table: PCM**

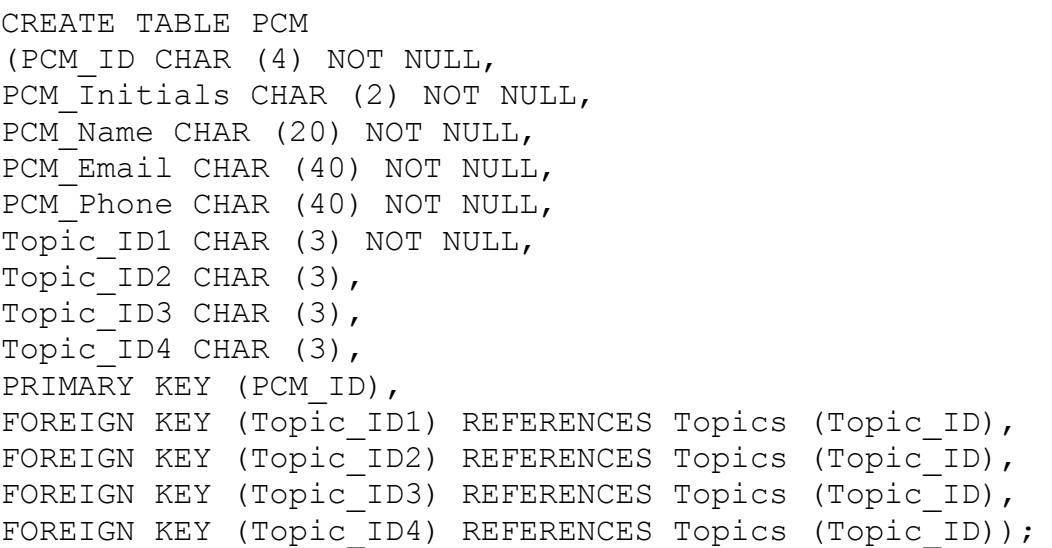

ORACLE<sup>®</sup> Application Express

Workspace: S12763849 (Logout)

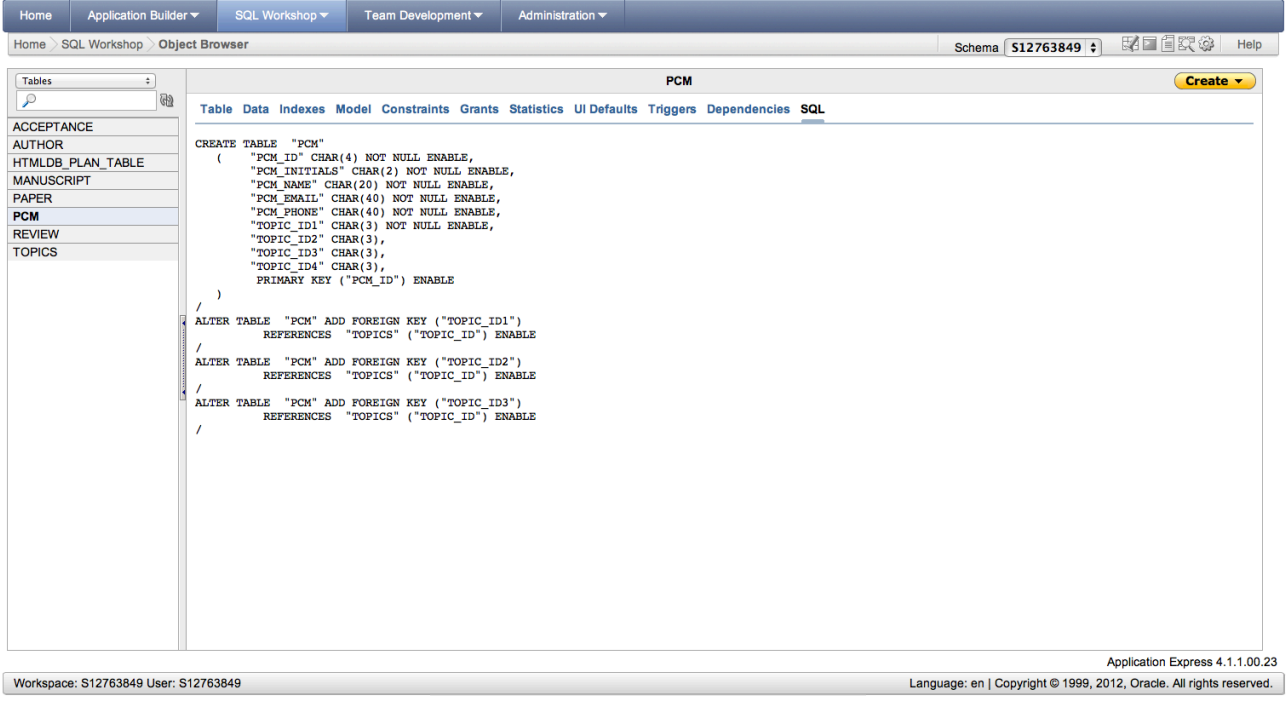

**Figure 11: PCM Table SQL Screen Shot** 

#### **ORACLE** Application Express Workspace: S12763849 (Logout) Home Application Builder SQL Workshop **Team Devel** Home > SQL Workshop > Object Browser Schema **512763849 ●** 图画图实参 Help  $\fbox{\halign{\vskip 2mm} \begin{tabular}{|c|c|} \hline \multicolumn{3}{|c|}{Tables} \\\hline \hline \multicolumn{3}{|c|}{\hline \multicolumn{3}{|c|}{\hline \multicolumn{3}{|c|}{\hline \multicolumn{3}{|c|}{\hline \multicolumn{3}{|c|}{\hline \multicolumn{3}{|c|}{\hline \multicolumn{3}{|c|}{\hline \multicolumn{3}{|c|}{\hline \multicolumn{3}{|c|}{\hline \multicolumn{3}{|c|}{\hline \multicolumn{3}{|c|}{\hline \multicolumn{3}{|c|}{\hline \multicolumn$ PCM  $(\text{Create } \rightarrow)$  $\overline{\cdot}$  $\overline{\omega}$ Table Data Indexes Model Constraints Grants Statistics UI Defaults Triggers Dependencies SQL ACCEPTANCE Add Column Modify Column Rename Column Drop Column Rename Copy Drop Truncate Create Lookup Table AUCEPTANCE<br>AUTHOR<br>HTMLDB\_PLAN\_TABLE Column Name Data Type Nulla<br>
PCM\_INTIALS CHAR(4) No<br>
PCM\_INITIALS CHAR(2) No<br>
PCM\_NAME CHAR(20) No<br>
PCM\_PHONE CHAR(40) No<br>
PCM\_PHONE CHAR(40) No<br>
TOPIC\_ID1 CHAR(40) No le Default Primary Key MANUSCRIPT<br>PAPER  $\overline{1}$ PCM<br>REVIEW<br>TOPICS i. t, TOPIC\_ID1<br>TOPIC\_ID2<br>TOPIC\_ID3  $CHAR(3)$ <br>CHAR(3)  $N<sub>o</sub>$ l, Yes ä, ä, CHAR(3)<br>CHAR(3)<br>CHAR(3) Yes TOPIC\_ID4 Yes l,  $1 - 9$ Download Application Express 4.1.1.00.23

Workspace: S12763849 User: S12763849

Language: en | Copyright @ 1999, 2012, Oracle. All rights reserved.

Workspace: S12763849 (Logout)

#### **Figure 12: PCM Table Screen Shot**

#### **ORACLE** Application Express

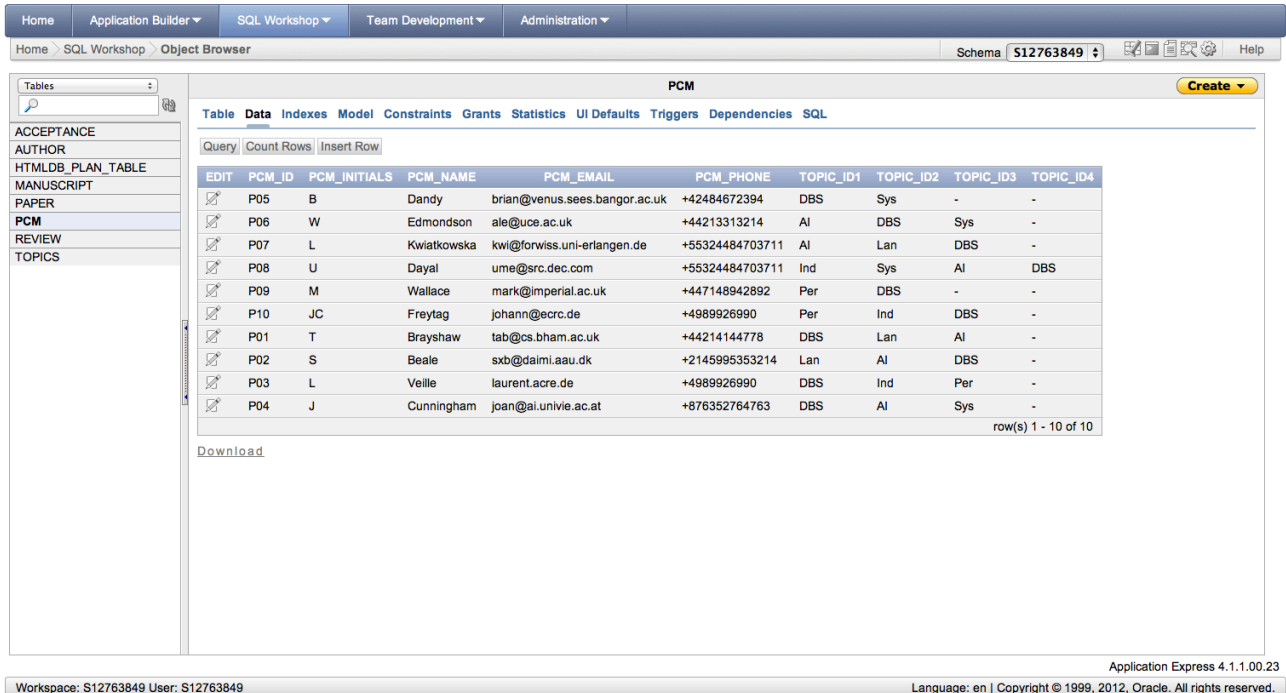

**Figure 13: Populated PCM Table Screen Shot** 

### **Table: Manuscript**

CREATE TABLE Manuscript (Paper\_No INTEGER NOT NULL, Page No CHAR (2) NOT NULL, Copyright CHAR (1) CHECK (Copyright IN ('Y','N')) NOT NULL, Received CHAR (1) CHECK (Received IN ('Y','N')) NOT NULL, Length CHAR (1) CHECK (Length IN ('Y','N')) NOT NULL, Format CHAR (1) CHECK (Format IN ('Y','N')) NOT NULL, FOREIGN KEY (Paper\_No) REFERENCES Paper (Paper\_No));

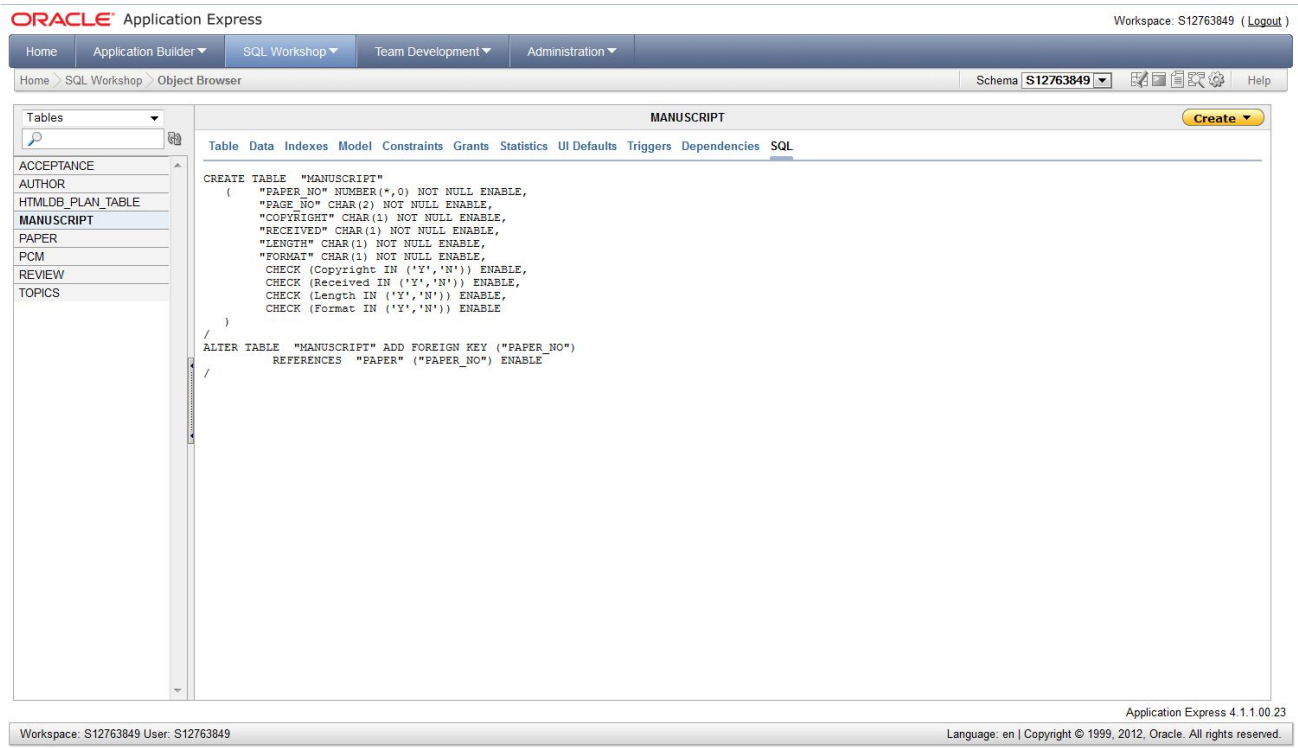

**Figure 14: Manuscript Table SQL Screen Shot** 

#### **ORACLE** Application Express

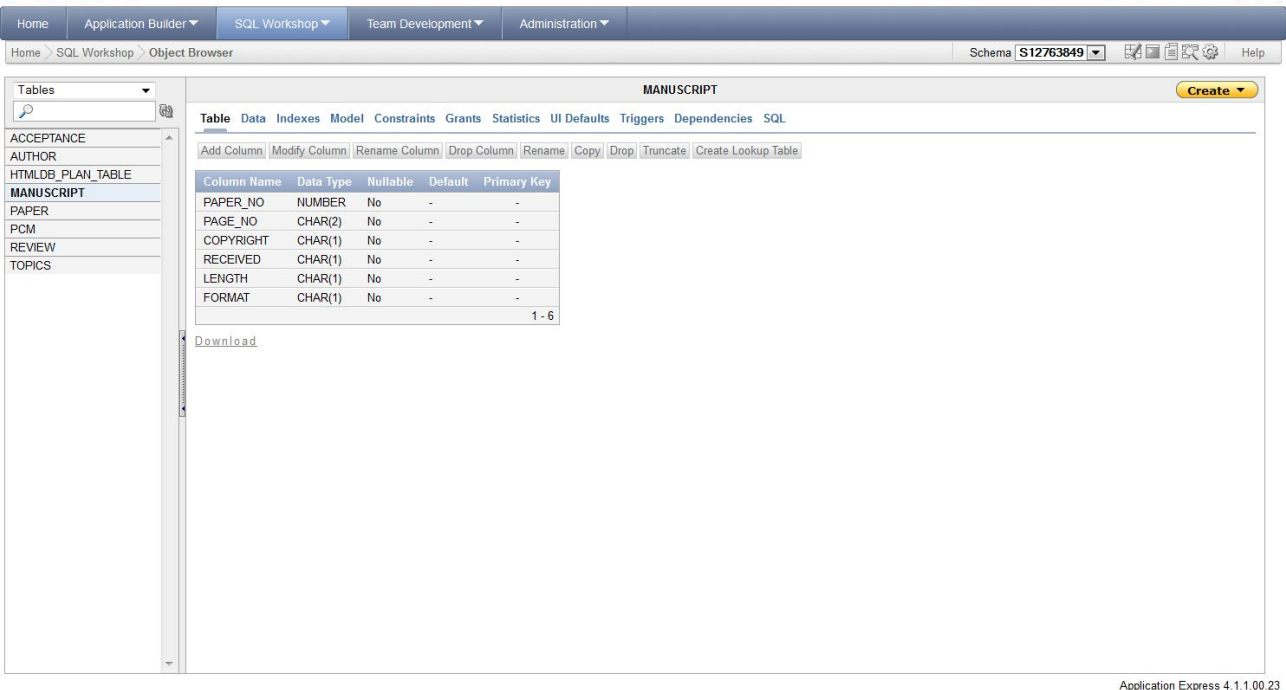

Workspace: S12763849 User: S12763849

**Figure 15: Manuscript Table Screen Shot** 

#### **ORACLE** Application Express

Workspace: S12763849 (Logout)

Language: en | Copyright © 1999, 2012, Oracle. All rights reserved.

Workspace: S12763849 (Logout)

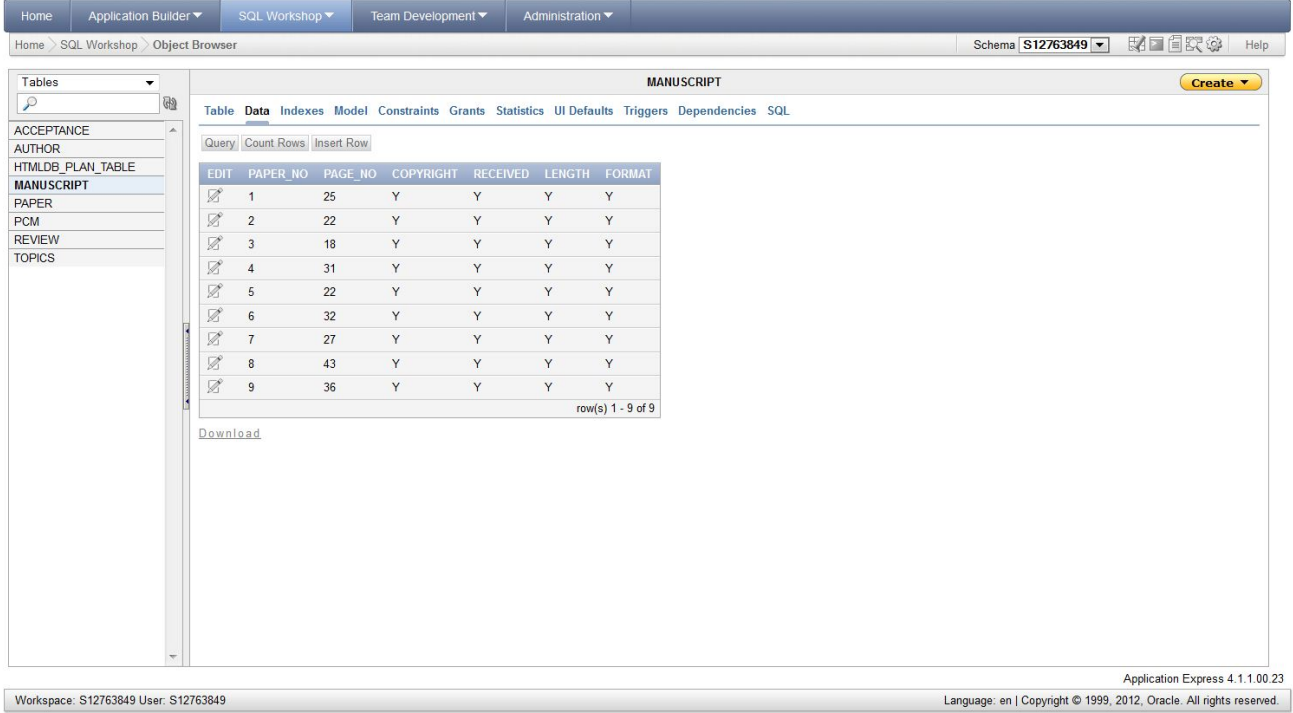

**Figure 16: Populated Manuscript Table Screen Shot** 

# **Table: Review**

CREATE TABLE Review (PCM\_ID CHAR (4) NOT NULL, Paper No INTEGER NOT NULL, Relevance CHAR (2) NOT NULL, Originality CHAR (2) NOT NULL, Technical\_Merit CHAR (2) NOT NULL, Overall\_Mark CHAR (2) NOT NULL, FOREIGN KEY (PCM\_ID) REFERENCES PCM (PCM\_ID), FOREIGN KEY (Paper No) REFERENCES Paper (Paper No));

#### $\overline{CPAC}$   $\overline{F}$  Application Express

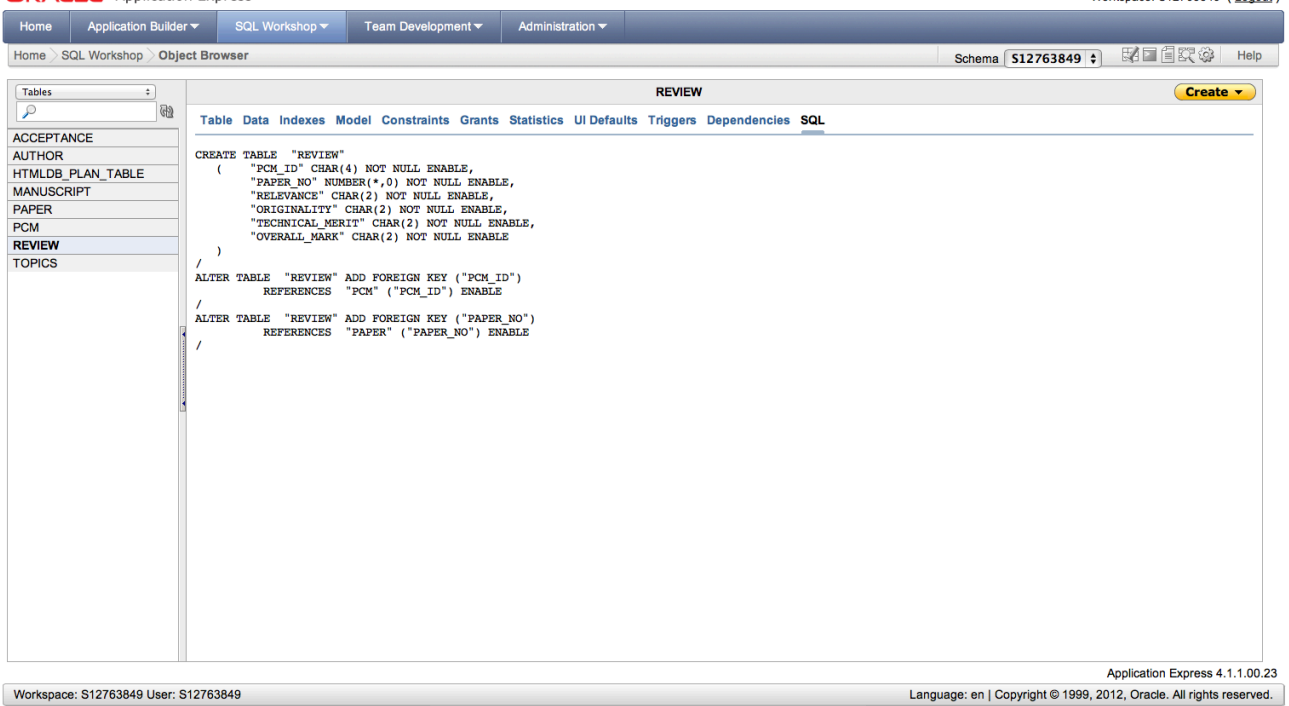

**Figure 17: Review Table SQL Screen Shot** 

Morkensce: 812763849 (Logout)

#### **ORACLE** Application Express

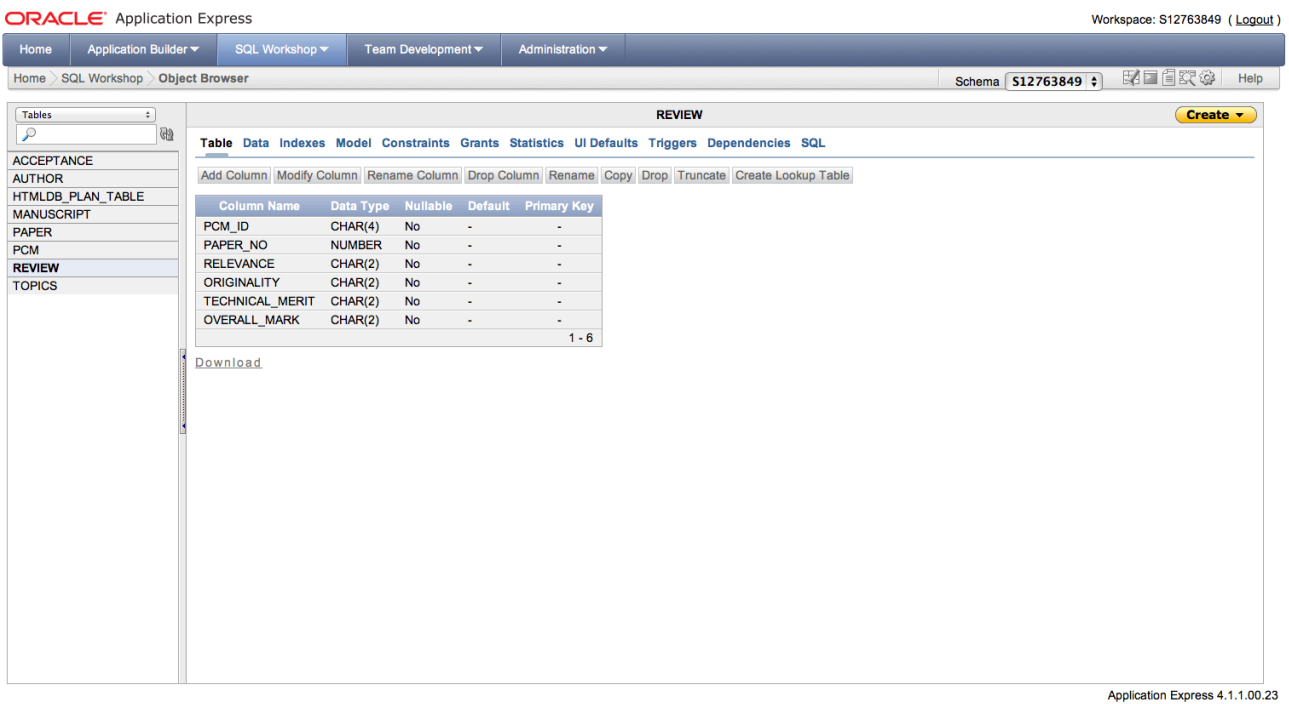

Workspace: S12763849 User: S12763849

Language: en | Copyright @ 1999, 2012, Oracle. All rights reserved.

### **Figure 18: Review Table Screen Shot**

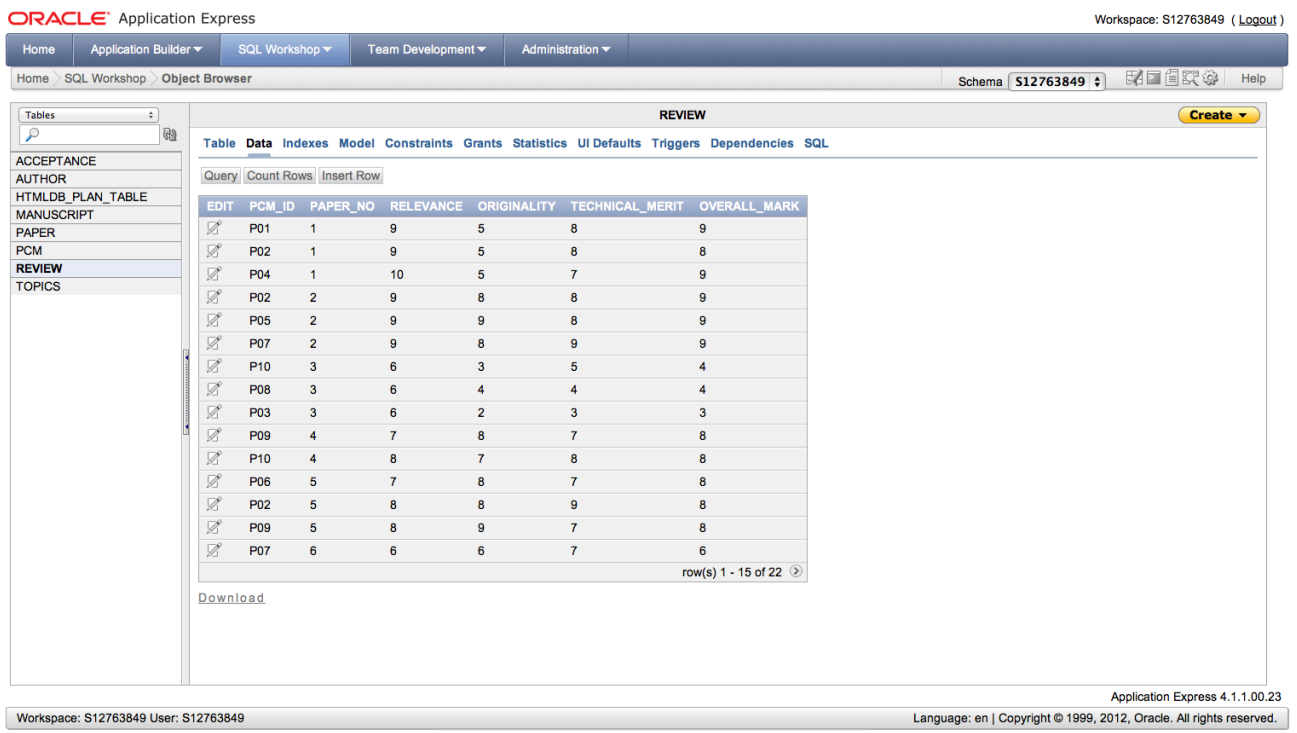

**Figure 19: Populated Review Table Screen Shot** 

### **Table: Acceptance**

CREATE TABLE Acceptance (Paper\_No INTEGER NOT NULL, Decision CHAR (1) CHECK (Decision IN ('Y','N')), Page No CHAR (2) NOT NULL, FOREIGN KEY (Paper No) REFERENCES Paper (Paper No));

#### **ORACLE** Application Express

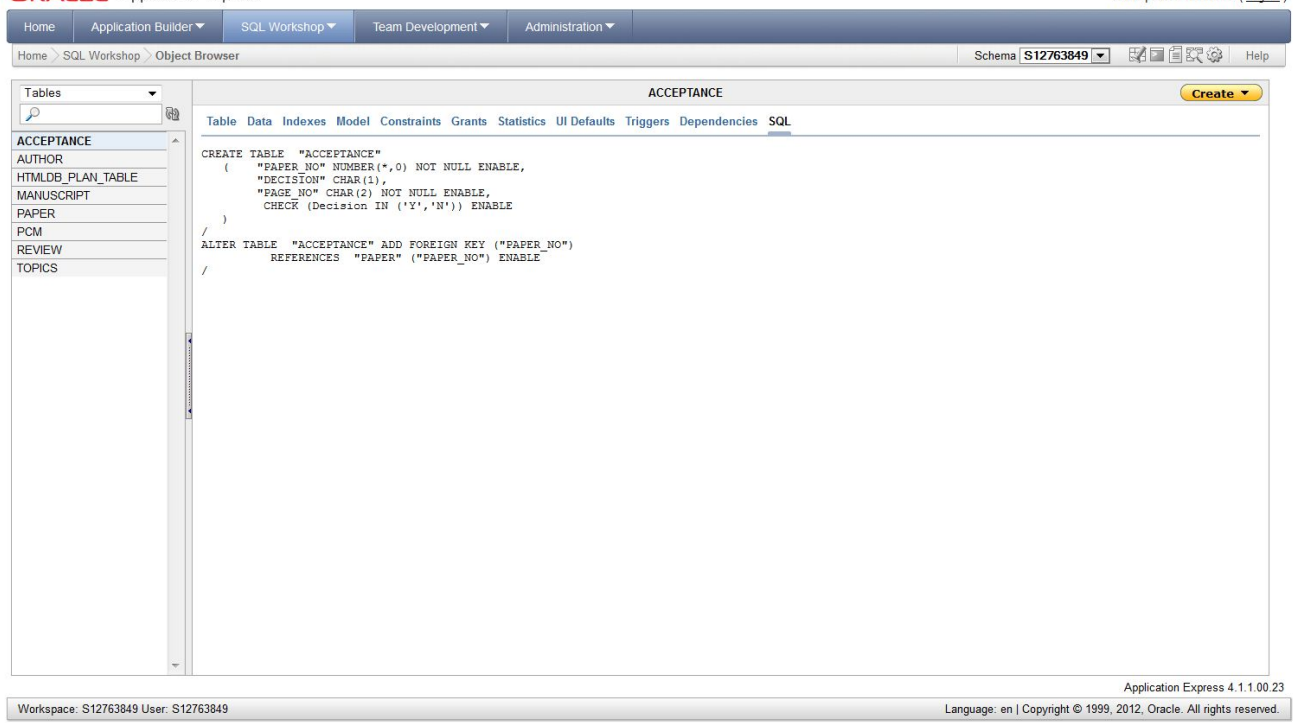

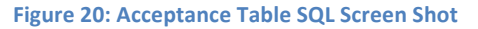

Workspace: S12763849 (Loqout)

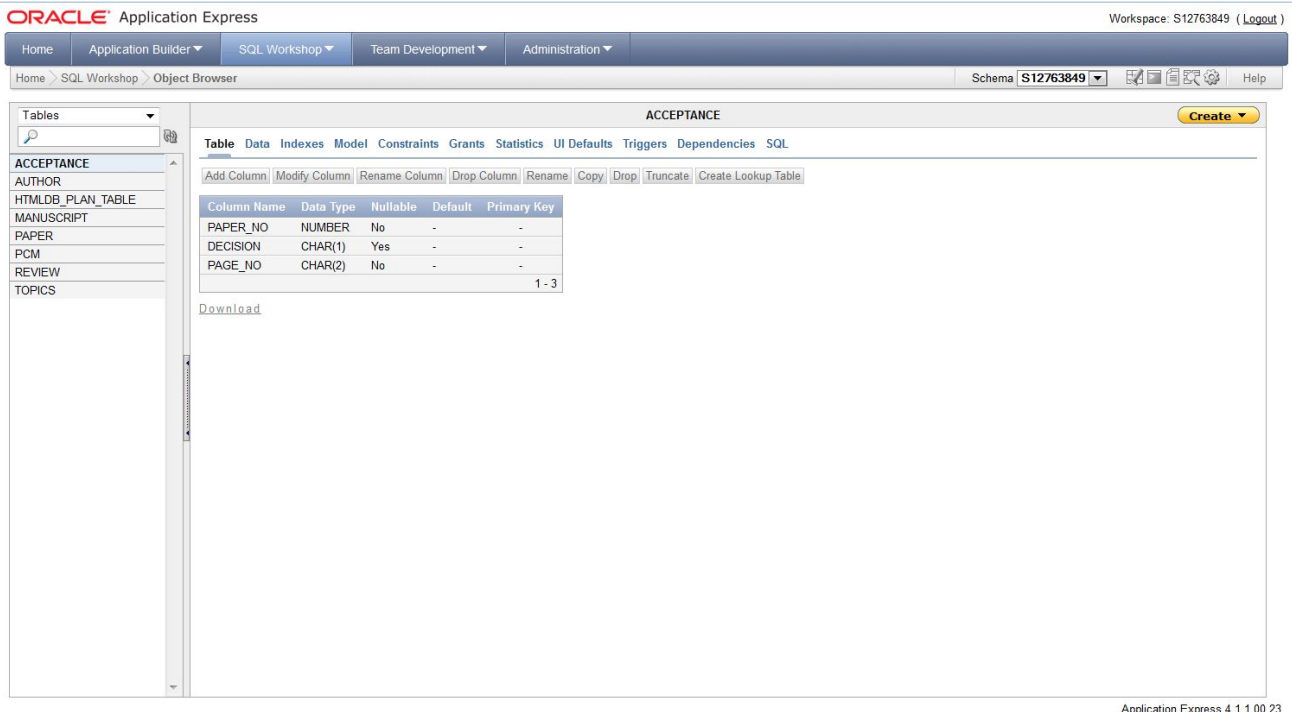

Workspace: S12763849 User: S12763849

Language: en | Copyright @ 1999, 2012, Oracle. All rights reserved.

Workspace: \$12763849 (Logout)

#### **Figure 21: Acceptance Table Screen Shot**

#### **ORACLE** Application Express

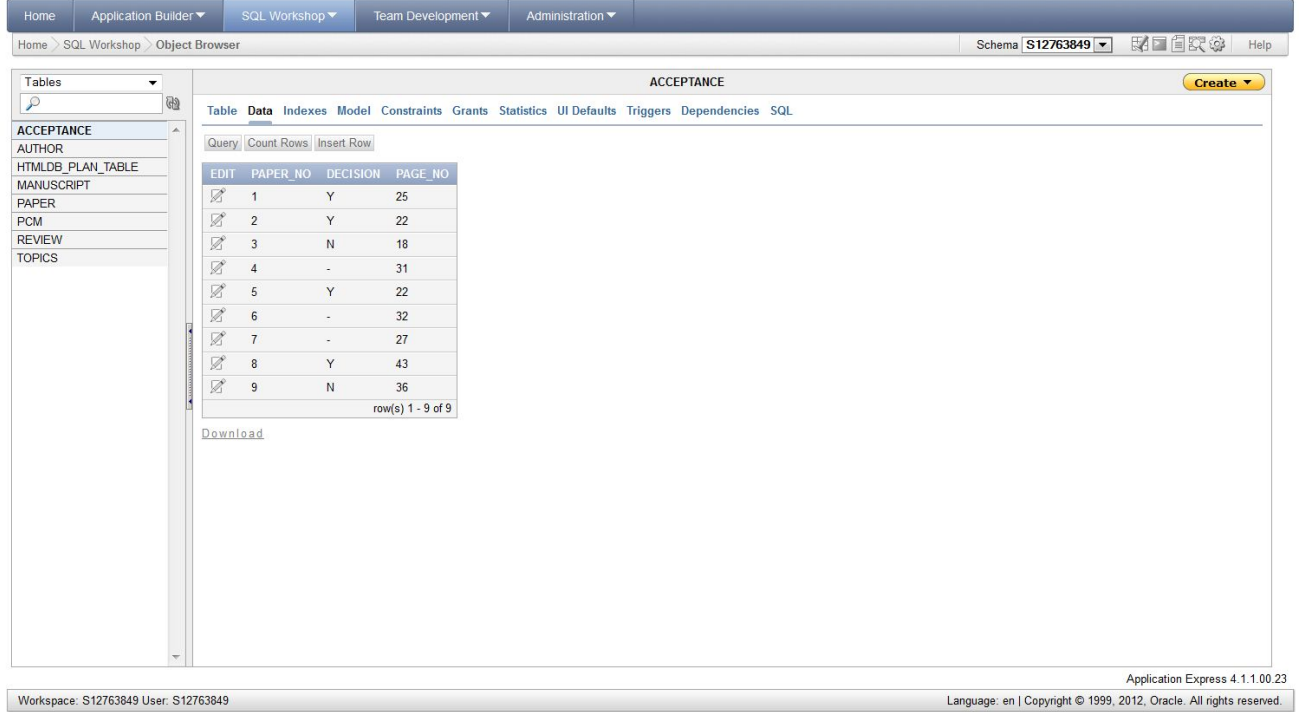

**Figure 22: Populated Acceptance Table Screen Shot** 

# **Task 4: SQL Queries**

# A) Titles of papers written by Fish which have been accepted for the conference

SELECT Author Name, Paper Title, Decision FROM Author, Paper, Acceptance WHERE Author Name = 'Fish' AND Decision = 'Y' AND Paper.Paper No=Acceptance.Paper No AND Paper.Author ID1=Author.Author ID ORDER BY Author Name;

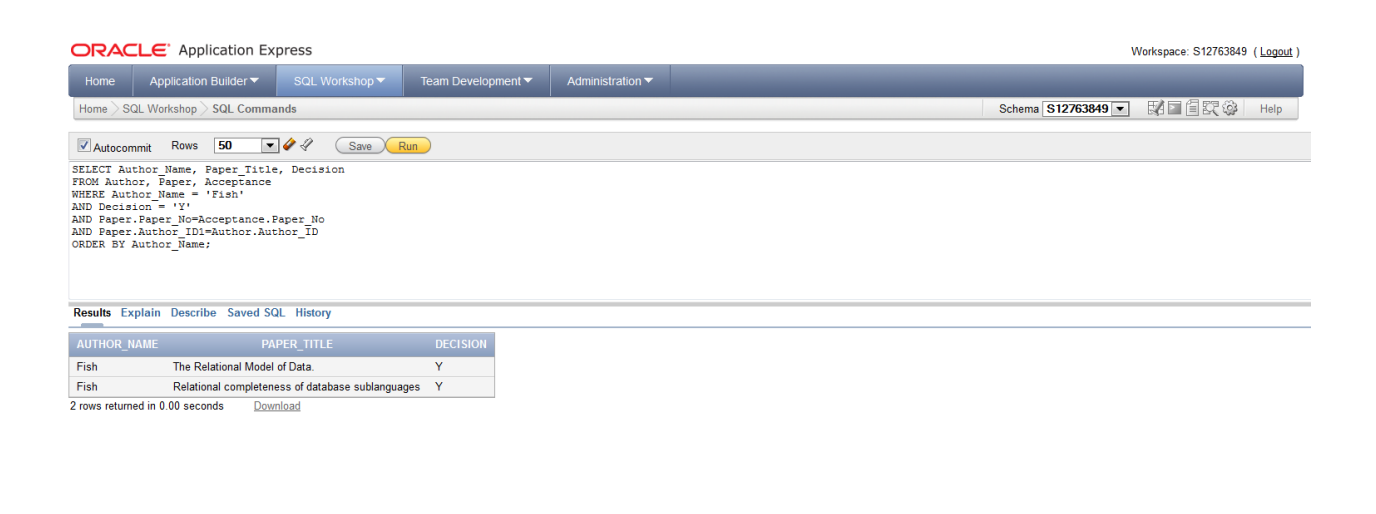

Workspace: S12763849 User: S12763849

Application Express 4.1.1.00.23 Language: en | Copyright @ 1999, 2012, Oracle. All rights reserved.

**Figure 23: SQL Query A**

# **B)** Members of the program committee who have reviewed three or more papers

SELECT PCM Name, COUNT (Paper No) AS NumberOfReviews FROM PCM, Review WHERE PCM.PCM\_ID=Review.PCM\_ID GROUP BY PCM\_Name HAVING COUNT (Paper No)  $>=3;$ 

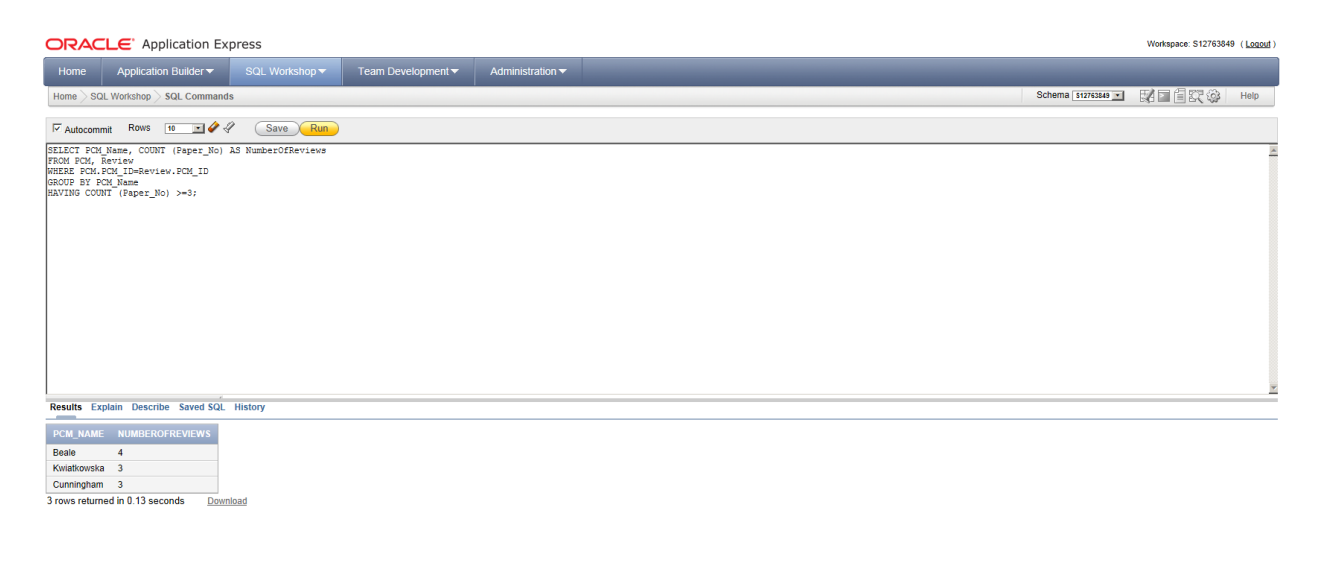

**Figure 24: SQL Query B** 

Workspace: S12763849 User: S12763849

Application Express 4.1.1.00.23

Language: en | Copyright @ 1999, 2012, Oracle. All rights reserved.

# **C)** Email addresses and telephone numbers of the authors of papers rejected by the committee

```
SELECT Author Name, Author Email, Author Phone, Paper.Paper No,
Decision
FROM Author, Paper, Acceptance
WHERE Decision = 'N' 
AND Paper.Paper No=Acceptance.Paper No
AND Paper.Author ID1=Author.Author ID
ORDER BY Decision;
```
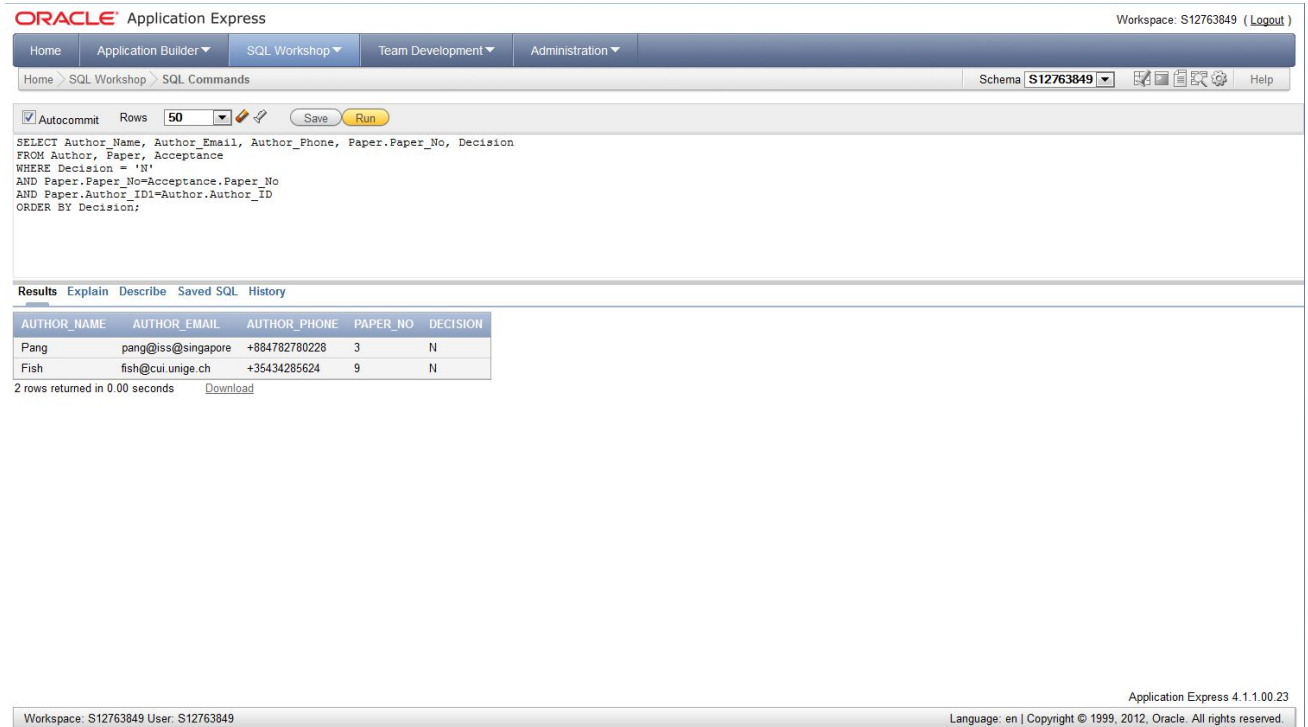

**Figure 25: SQL Query C**

# **D) Titles of papers reviewed by L Kwiatkowska and J Cunningham**

SELECT DISTINCT Paper Title, PCM Name FROM Paper, Review, PCM WHERE PCM\_Name = 'Kwiatkowska' OR PCM Name = 'Cunningham' AND Review.Paper No = Paper.Paper No AND Review.PCM\_ID = PCM.PCM\_ID;

Kwiatkowska

Kwiatkowska

Cunningham Kwiatkowska

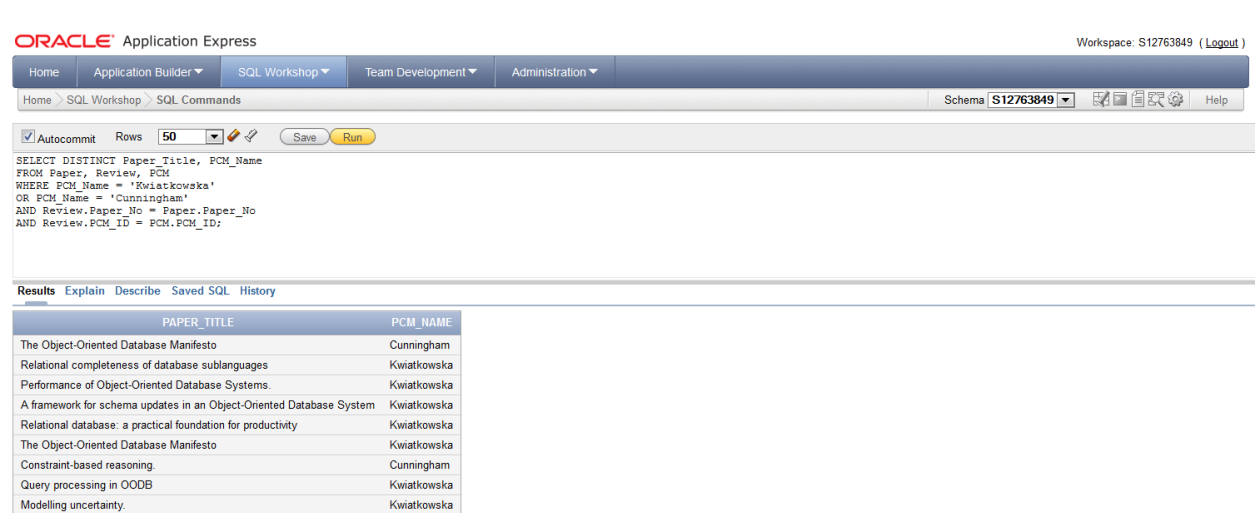

Workspace: S12763849 User: S12763849

Final database: a practical foundation for productivity<br>The Relational Model of Data.<br>12 rows returned in 0.01 seconds Download

Constraint-based reasoning.

Application Express 4.1.1.00.23 Language: en | Copyright @ 1999, 2012, Oracle. All rights reserved.

**Figure 26: SQL Query D** 

# E) Names and telephone numbers of all authors and program committee members; in alphabetical order

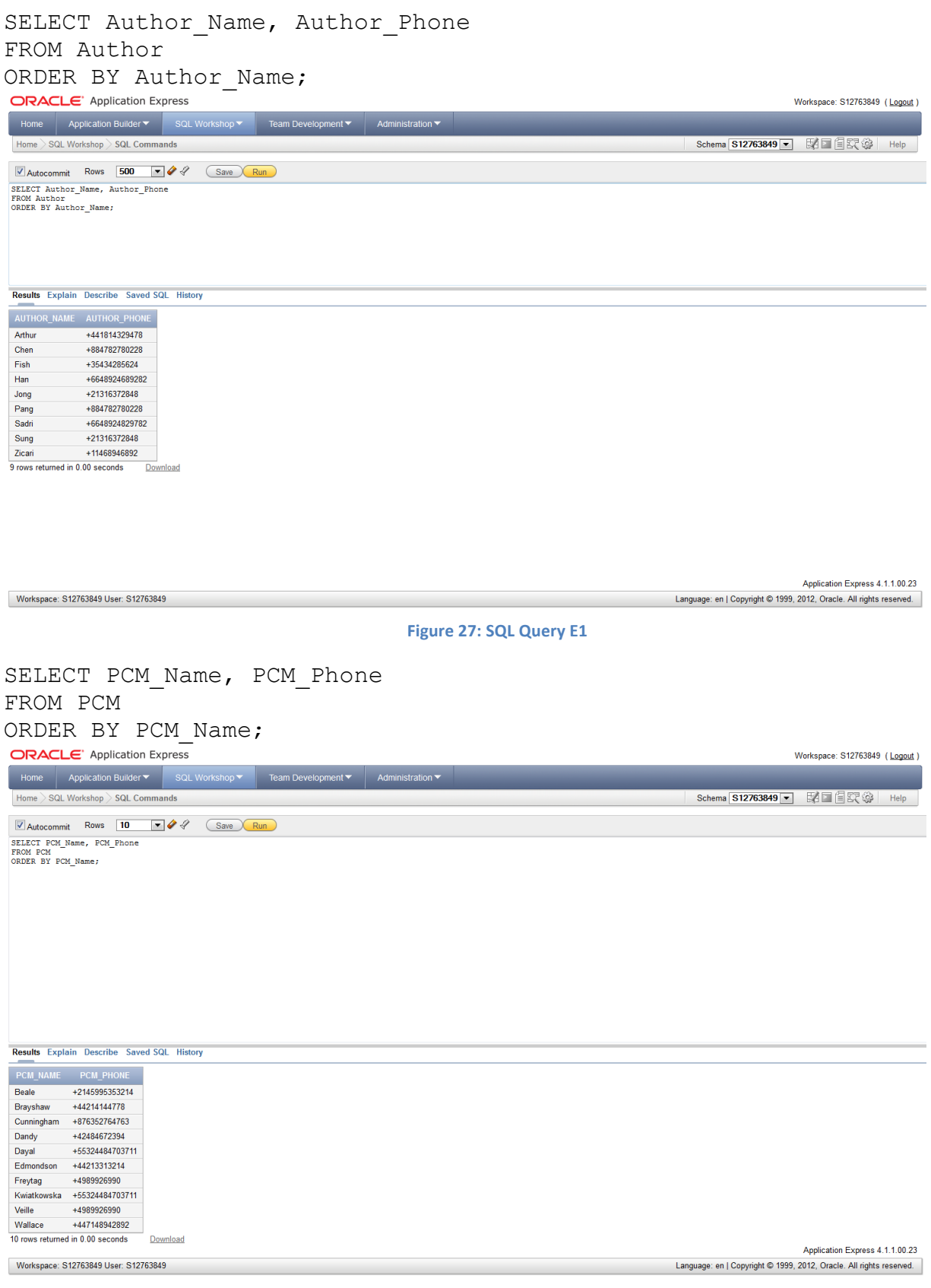

**Figure 28: SQL Query E2**

F) For each paper, the paper number, the decision (Accepted, Rejected or unknown) and the overall mark given by each reviewer (if one exists); **ordered by paper number**

SELECT Paper.Paper No, Decision, PCM ID, Overall Mark FROM Paper, Review, Acceptance WHERE Paper.Paper No=Acceptance.Paper No AND Paper.Paper No=Review.Paper No ORDER BY Paper.Paper\_No;

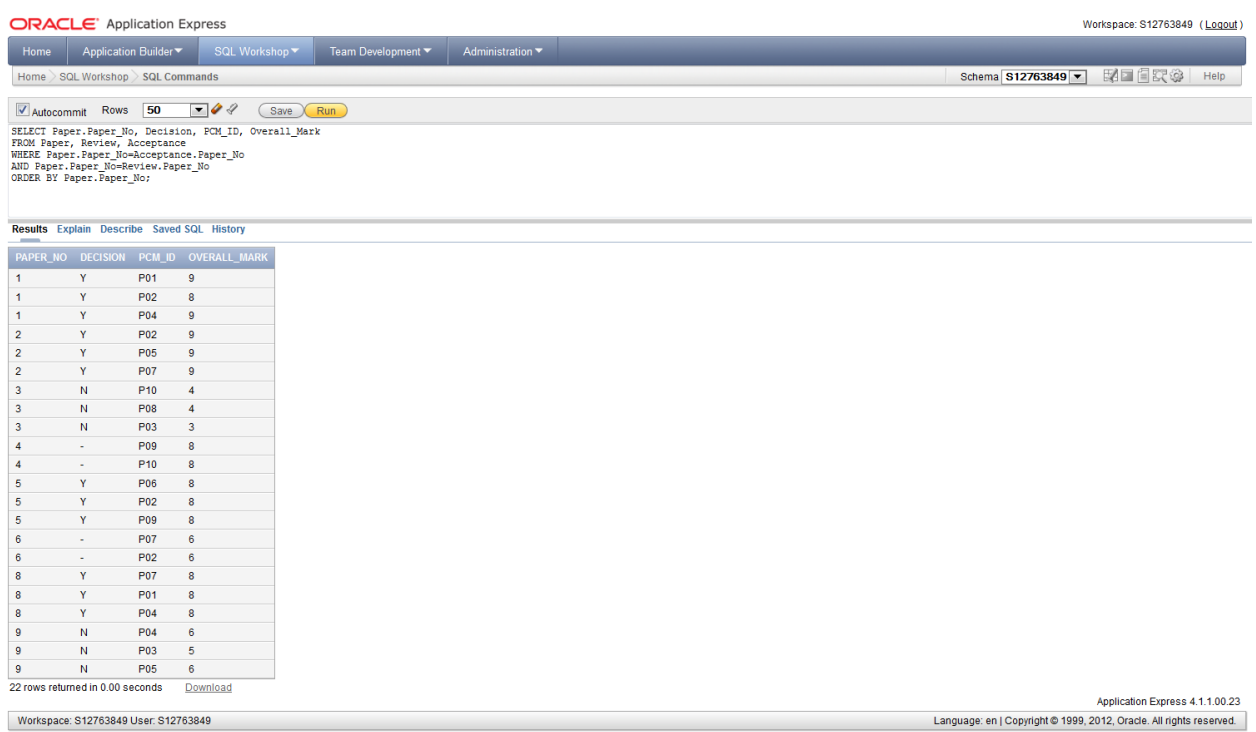

**Figure 29: SQL Query F** 

# **G)** For each paper list the paper's title, the author name(s) and the page number

SELECT Paper Title, Author Initials, Author Name, Page No FROM Paper, Author, Manuscript WHERE Paper.Author ID1=Author.Author ID AND Paper.Paper No=Manuscript.Paper No;

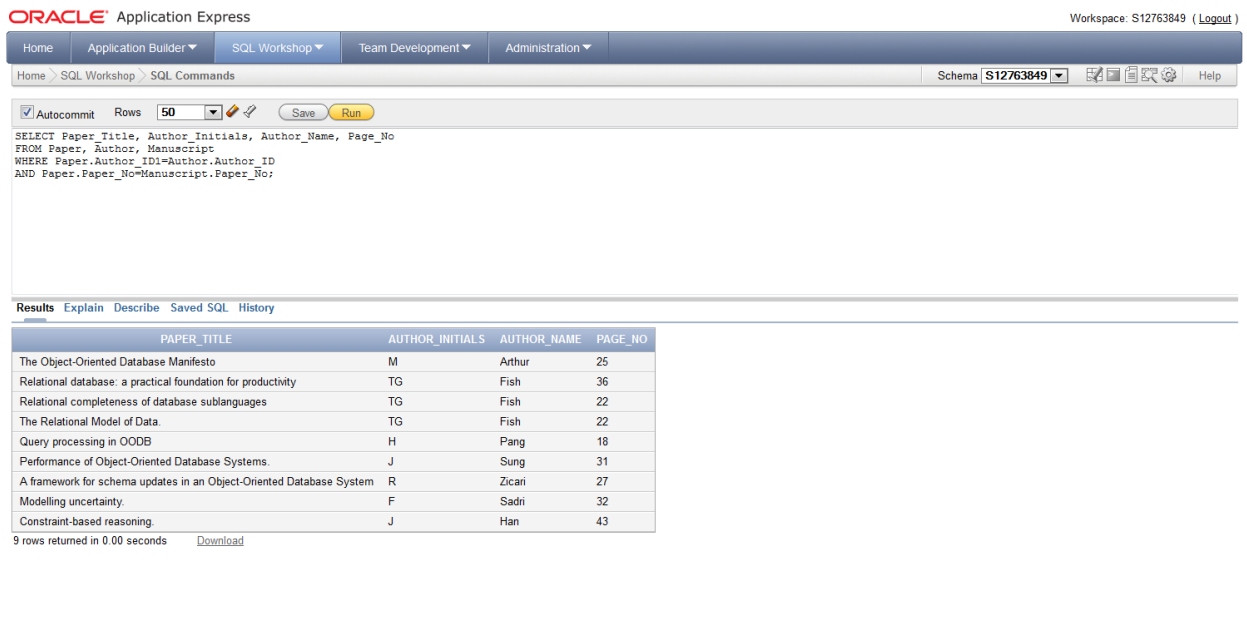

Workspace: S12763849 User: S12763849

Application Express 4.1.1.00.23

Language: en | Copyright @ 1999, 2012, Oracle. All rights reserved.

**Figure 30: SQL Query G**

# **References**

Lorentz, D. Roeser, M. Oracle®. (2012). *Oracle® Database PL/SQL Language Reference, 11g Release 2 (11.2).* http://docs.oracle.com/cd/E11882\_01/appdev.112/e10472/datatypes.htm. [Accessed on November 8, 2012].